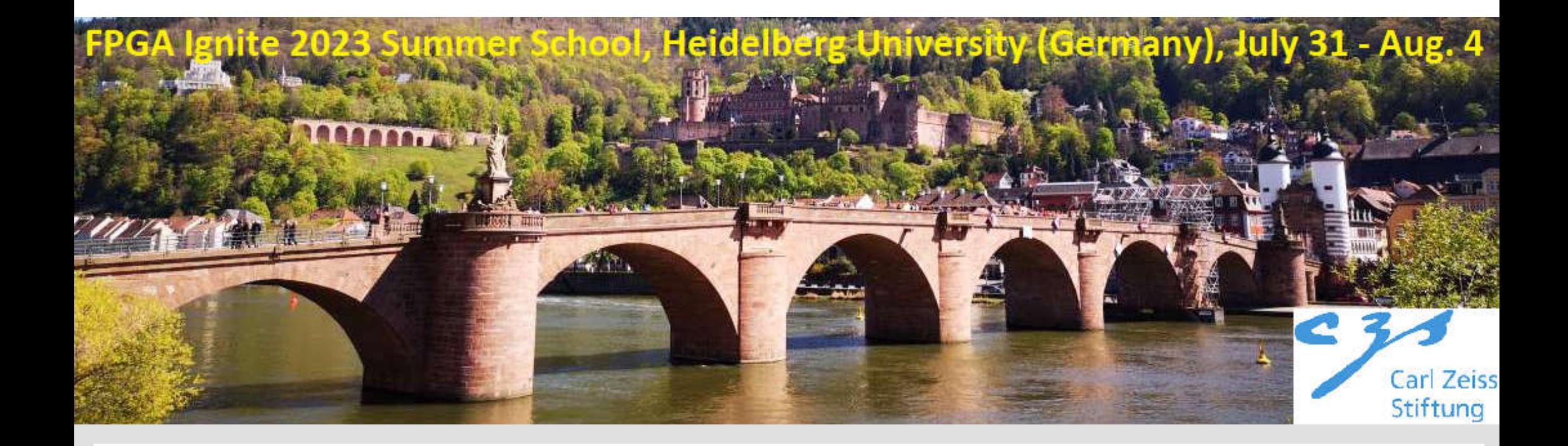

#### **FABulous:**

**an Open-Everything Framework for (embedded) FPGAs**

**Bea Healy, Jing Yu, Nguyen Dao, King Lok Chung, Myrtle Shah and Dirk Koch**

#### Dirk Koch

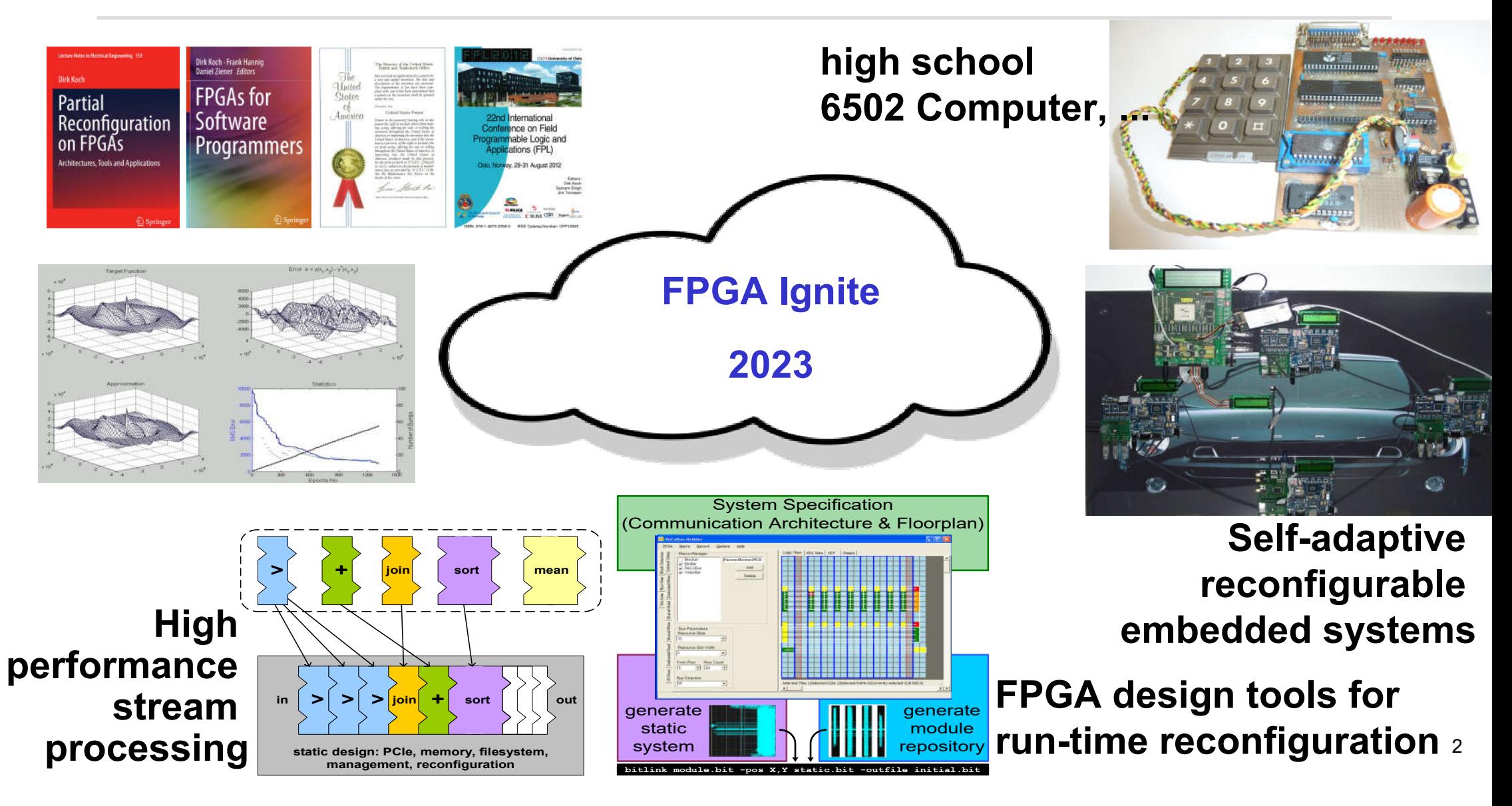

### The FABulous Framework

- **Fully integrated** framework for eFPGAs
- Uses many projects:
- Yosys & ABC
- nextpnr
- **OpenLANE**
- VPR
- OpenRAM
- Verilator

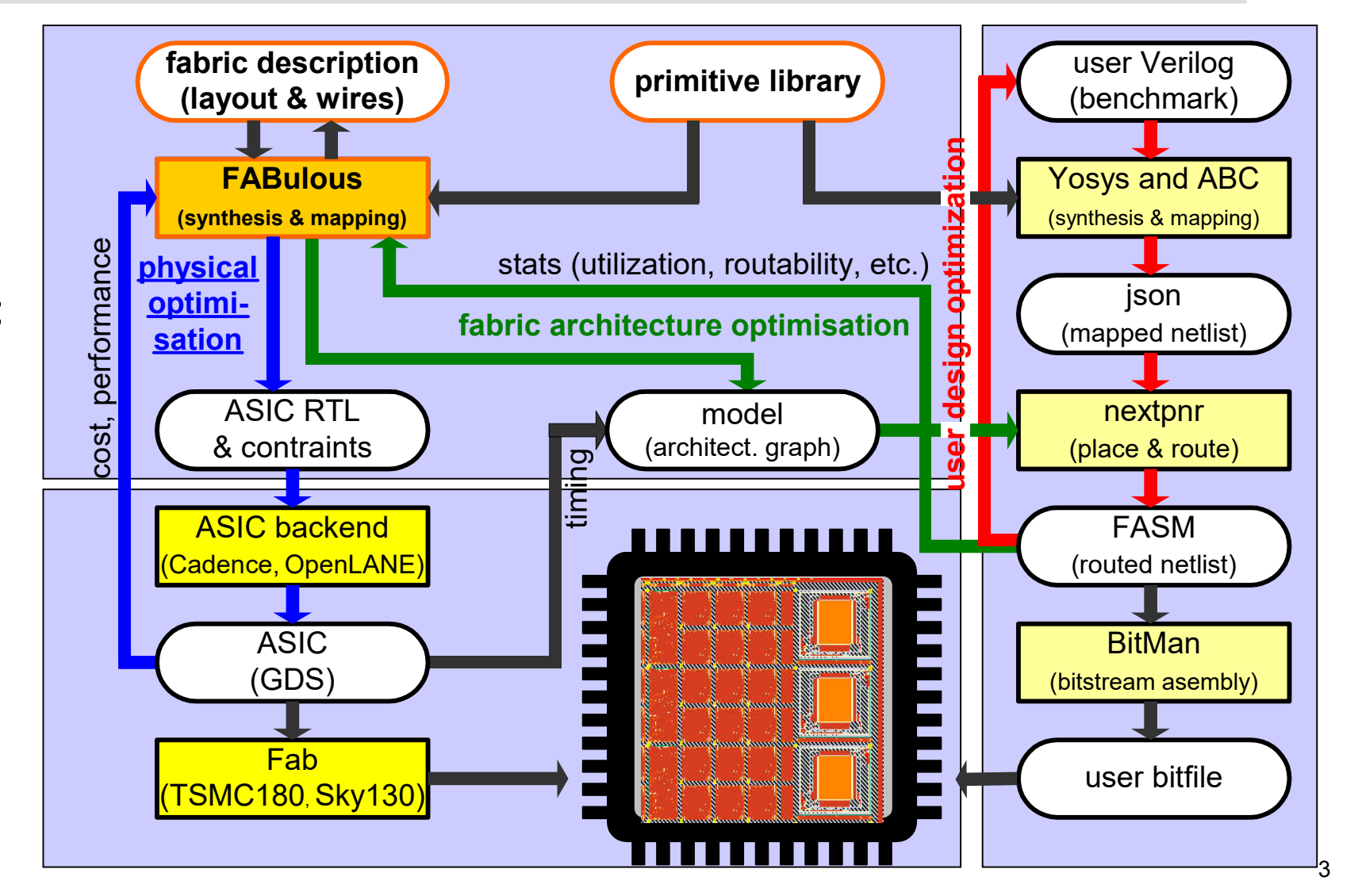

#### FPGA Basics – Logic

Look -up tables (LUTs) as the basic building block for implementing logic

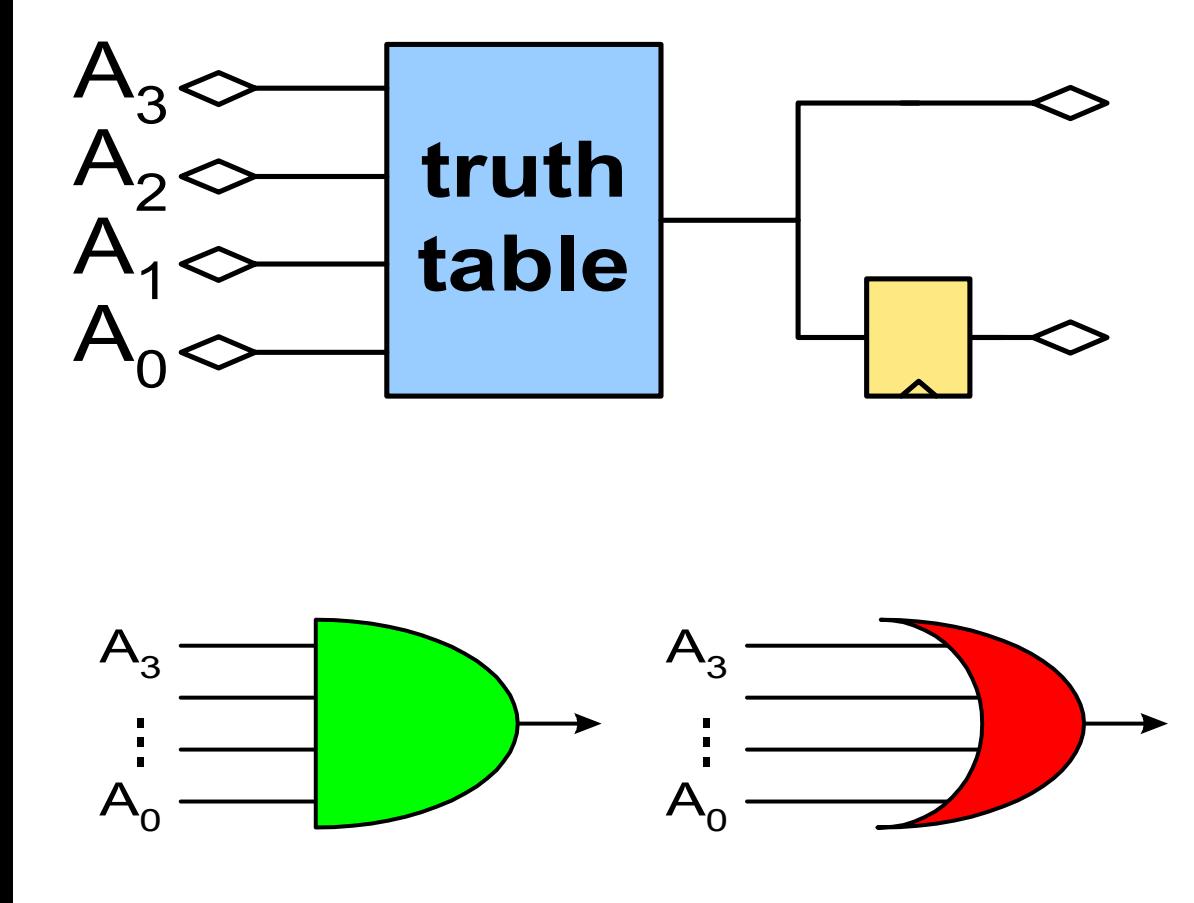

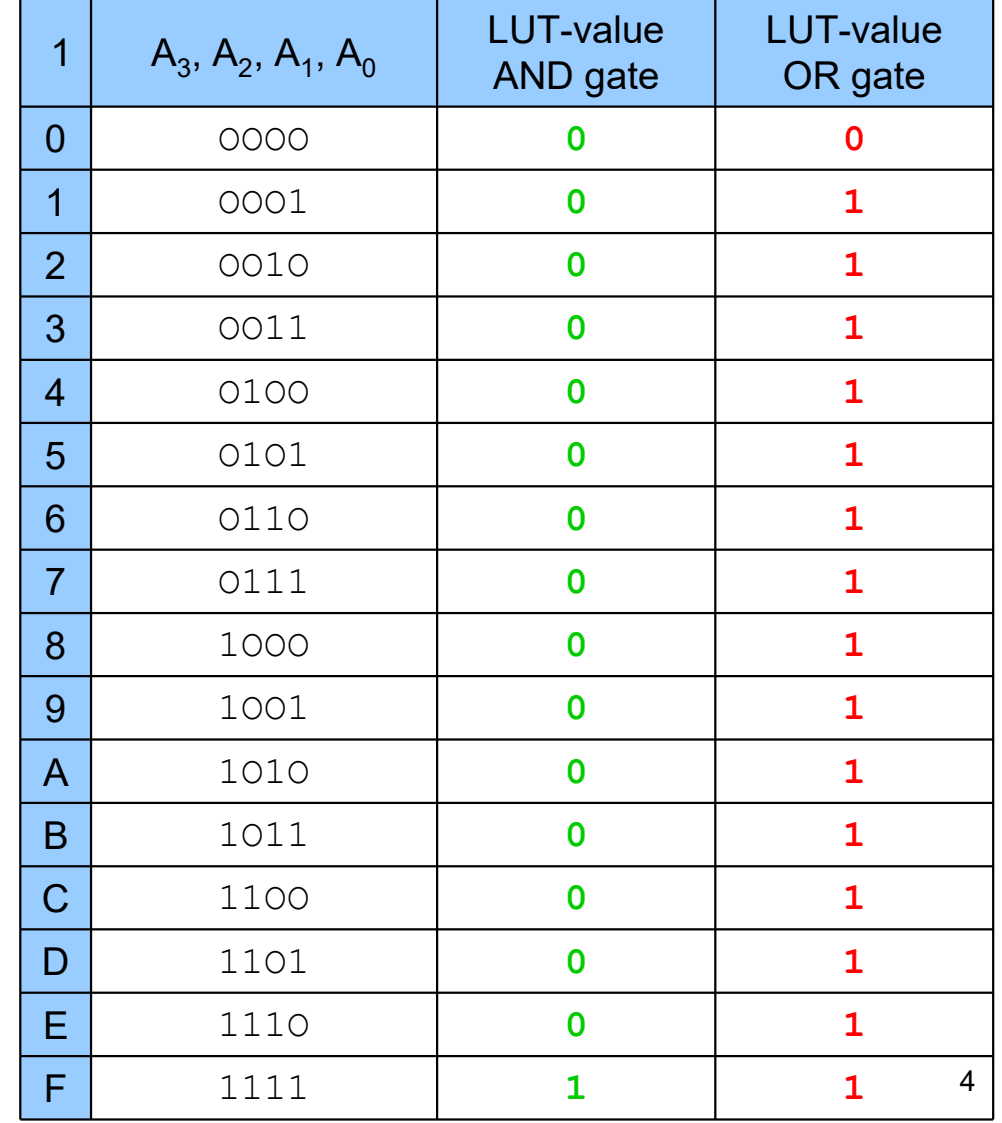

#### FPGA Basics – Logic

- **Look-up tables (LUTs) are basically multiplexers selecting configuration latches** storing a function as a simple truth table
- Configuration latches are usually written through the configuration port only
- In distributed memory options (LUT is used as a shift register or memory file, table is also writeable through the user logic

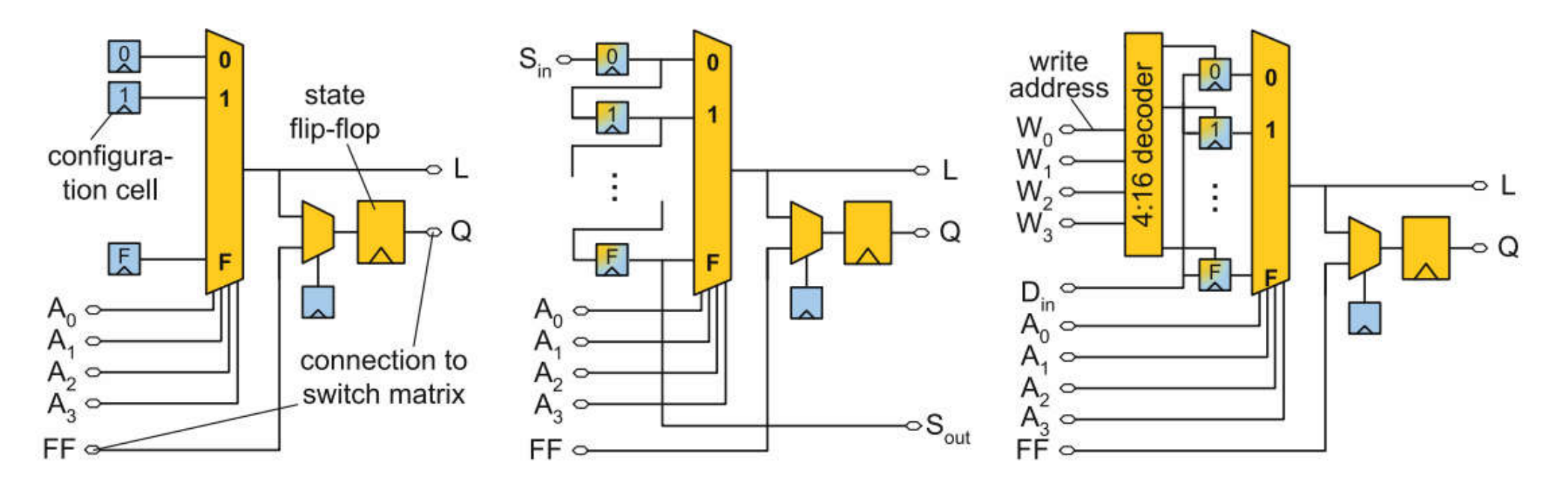

#### LUTs help with the routing (pin swaps are for free)

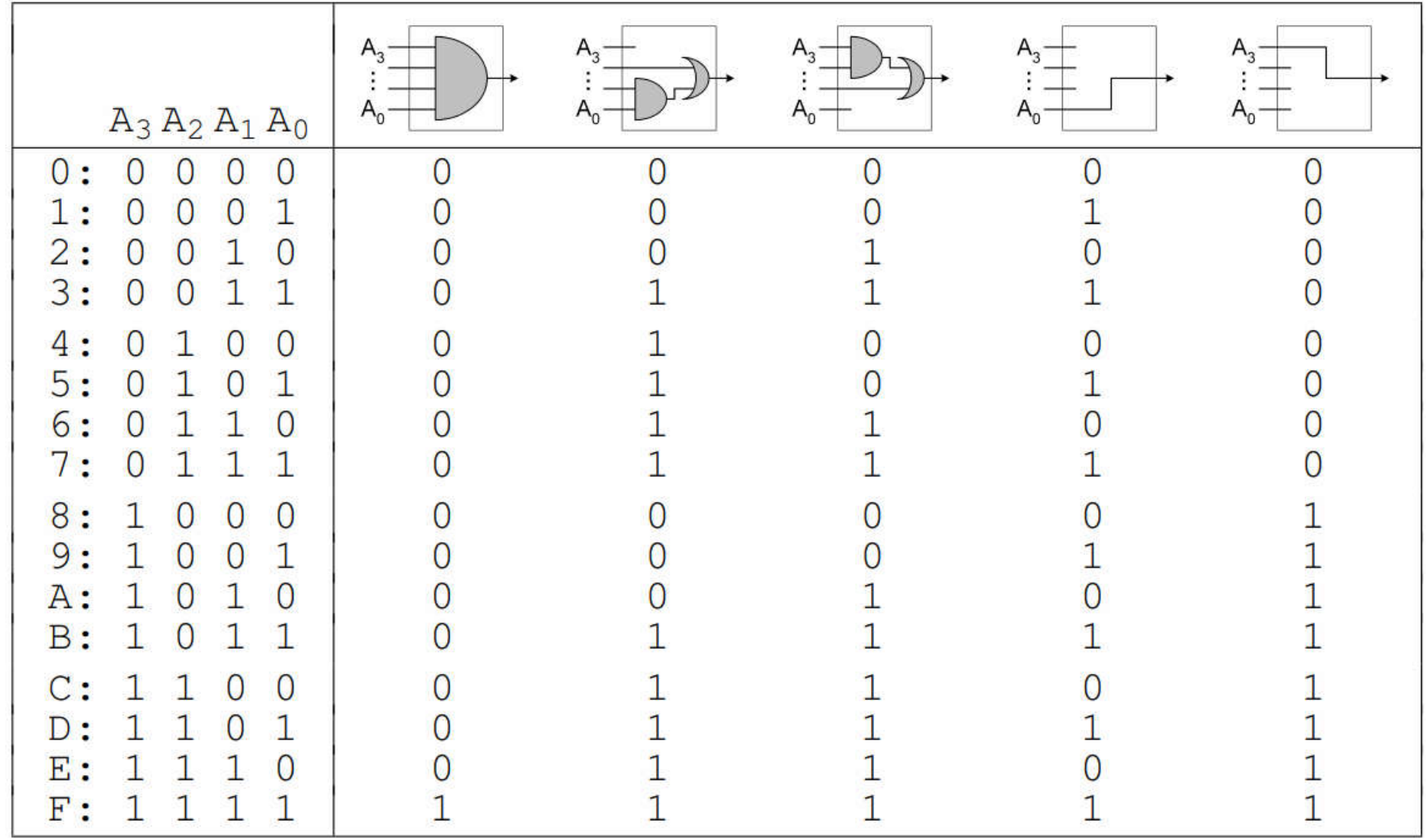

## Routing

- **FPGAs are made vastly of:** 
	- (wide) **Multiplexers**
	- Configuration **Latches**
- Customizing these *tactical cells*\* provides most efficiency gain

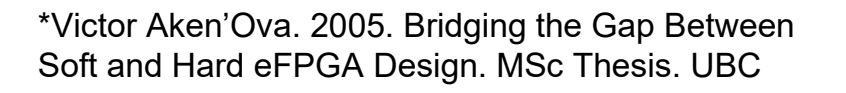

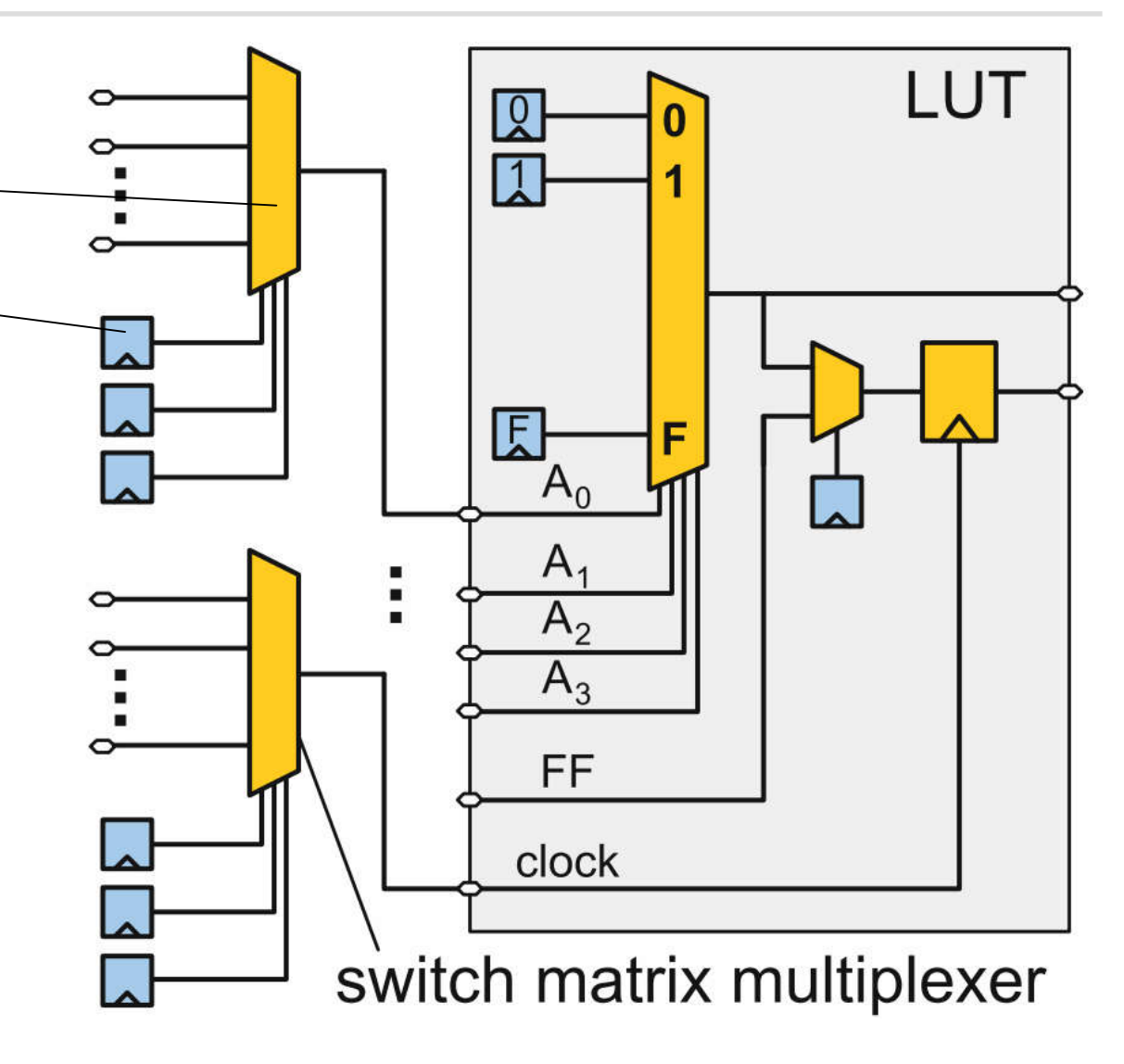

#### FPGA Basics – Routing (Virtex-II style)

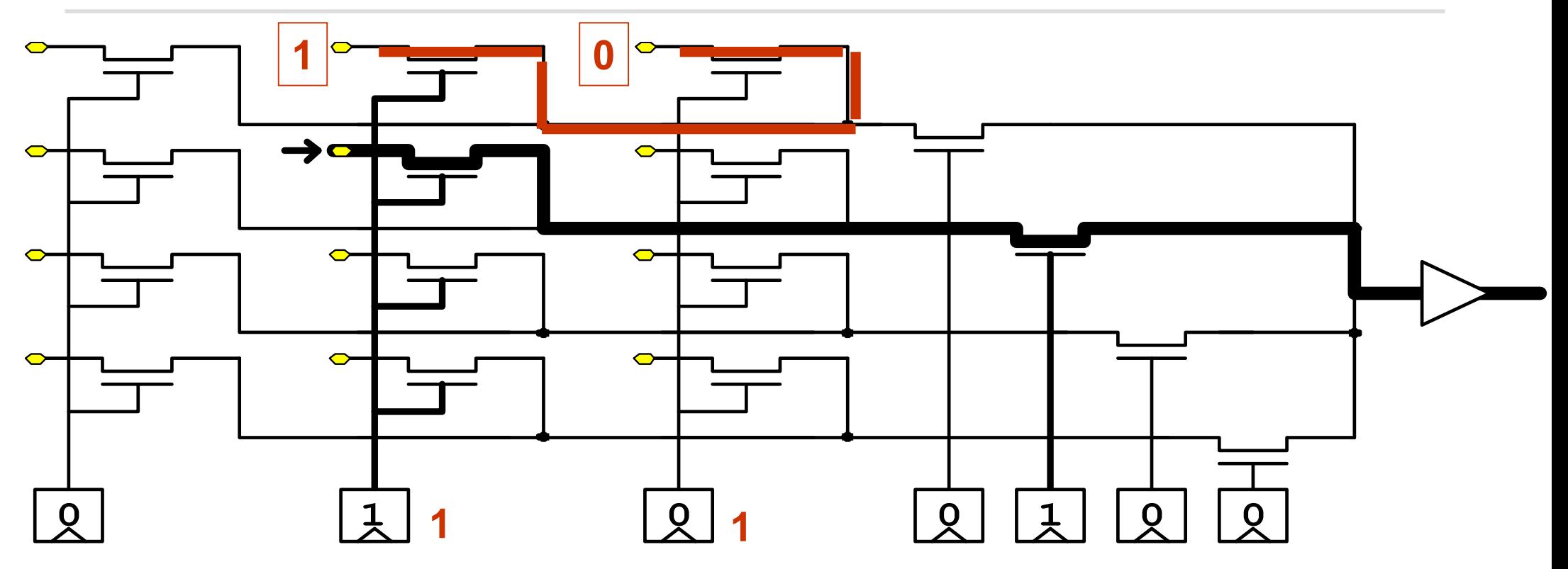

- **AMD/Intel use multiple levels of one-hot encoded routing with pass-transistors**
- 8 **Multiple activated inputs can cause short-circuit situations**  $\rightarrow$  **this is why you should blank a region before overwriting it with a new module less of a problem for encoded bitstreams (not one-hot encoded)**

#### FPGA Basics – FPGA Fabric

 Example of an FPGA fabric composed of LUTs, switch matrices and I/O cells. Other common primitives: memories, multipliers, transceivers, …

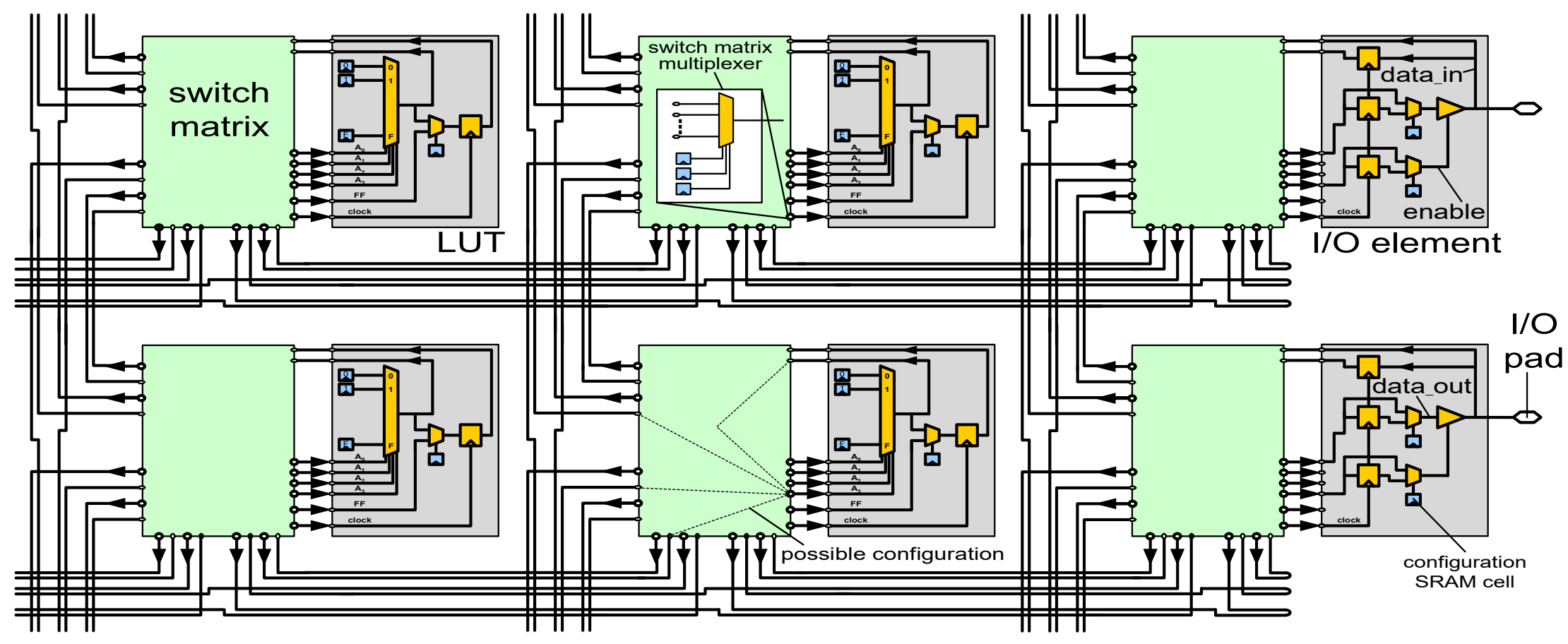

#### FPGA Basics – FPGA Fabric

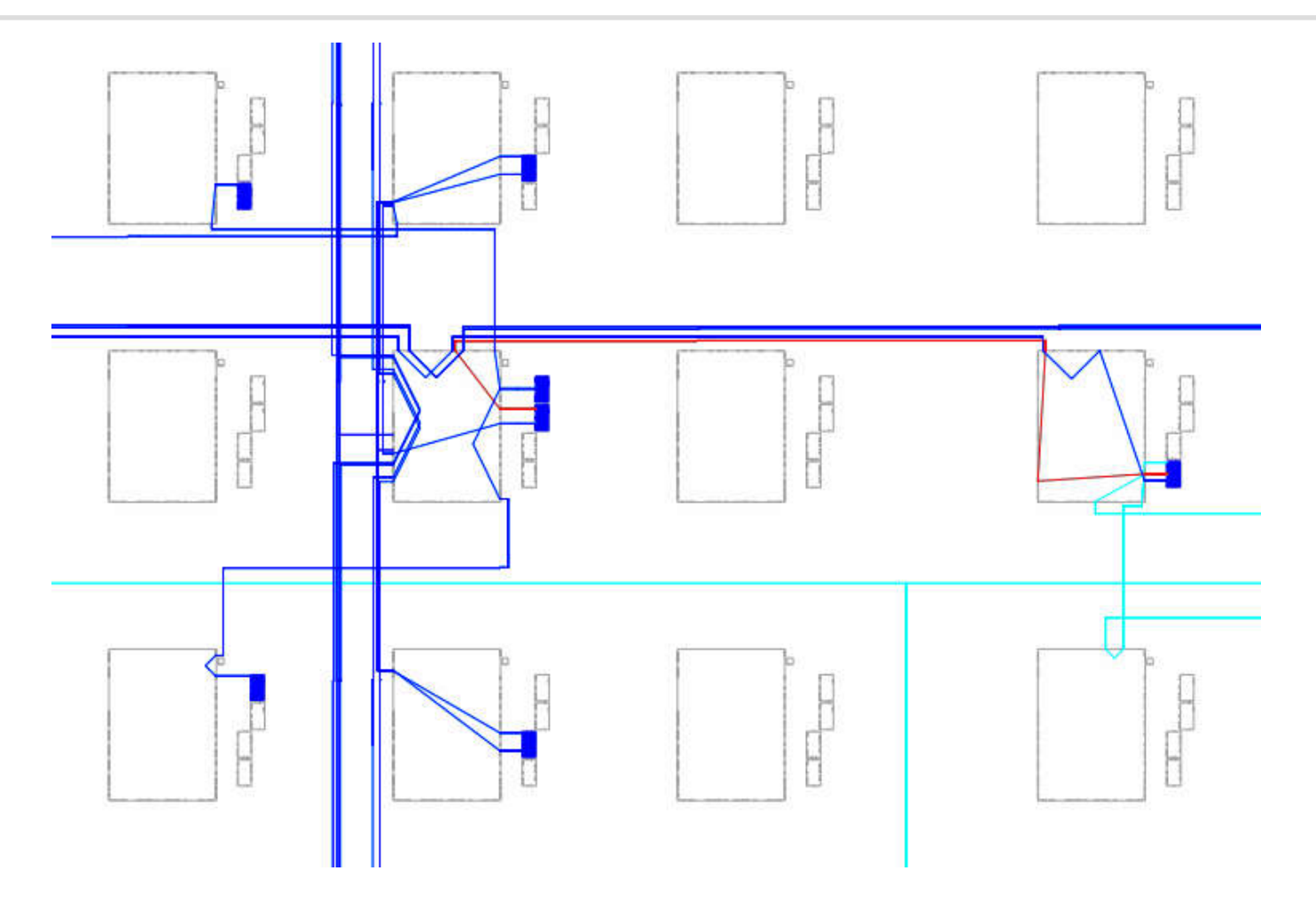

#### FABulous UI

File Edit View

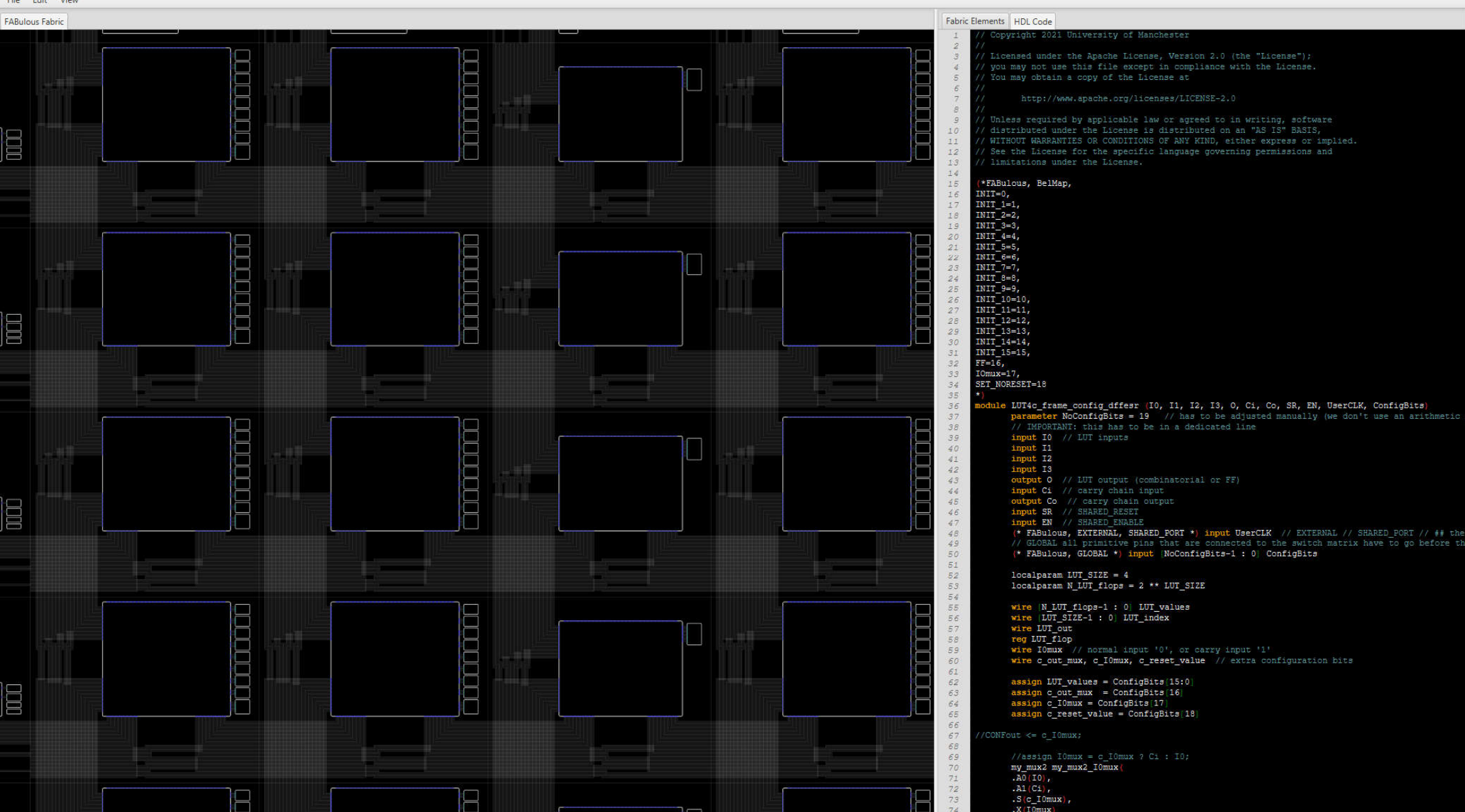

## Switch matrix

- 1.LUT input muxes
- 2.Constant input value
- 3.LUT and Flop output muxes
- Rest: local routing
- Virtex II
	- **332 inputs**
	- **160 multiplexer**
- **v** Virtex V
	- **305 inputs**
	- **172 Multiplexer**

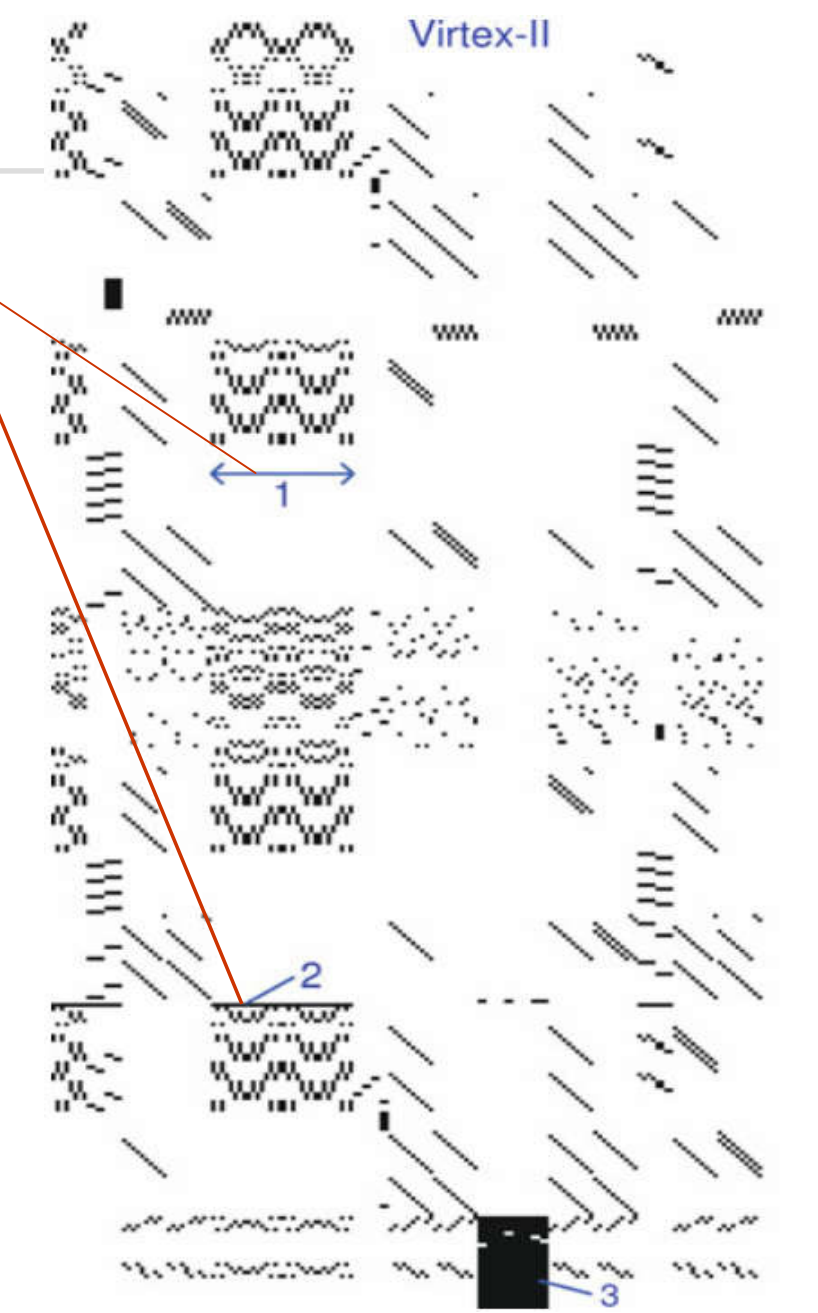

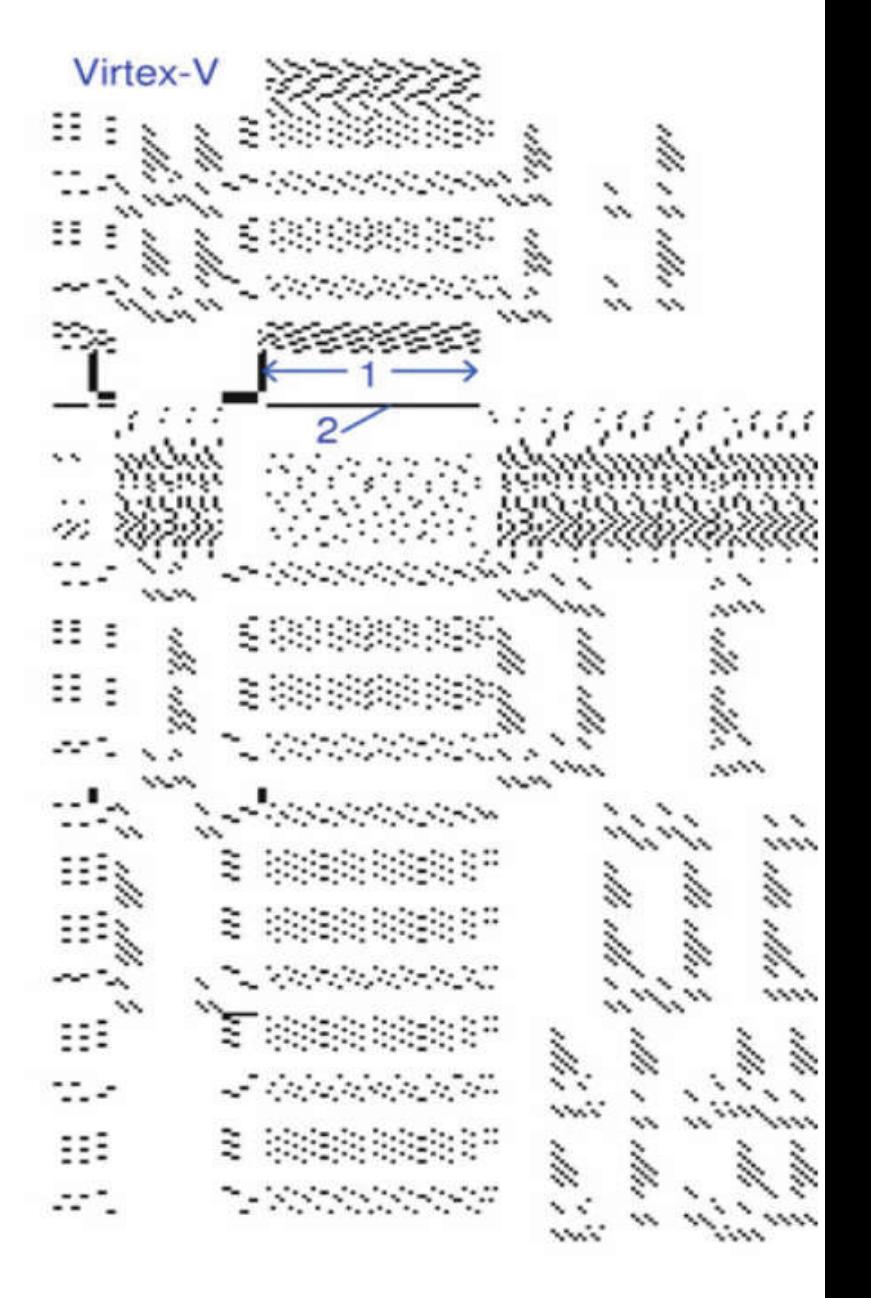

### Rough Cost Estimate

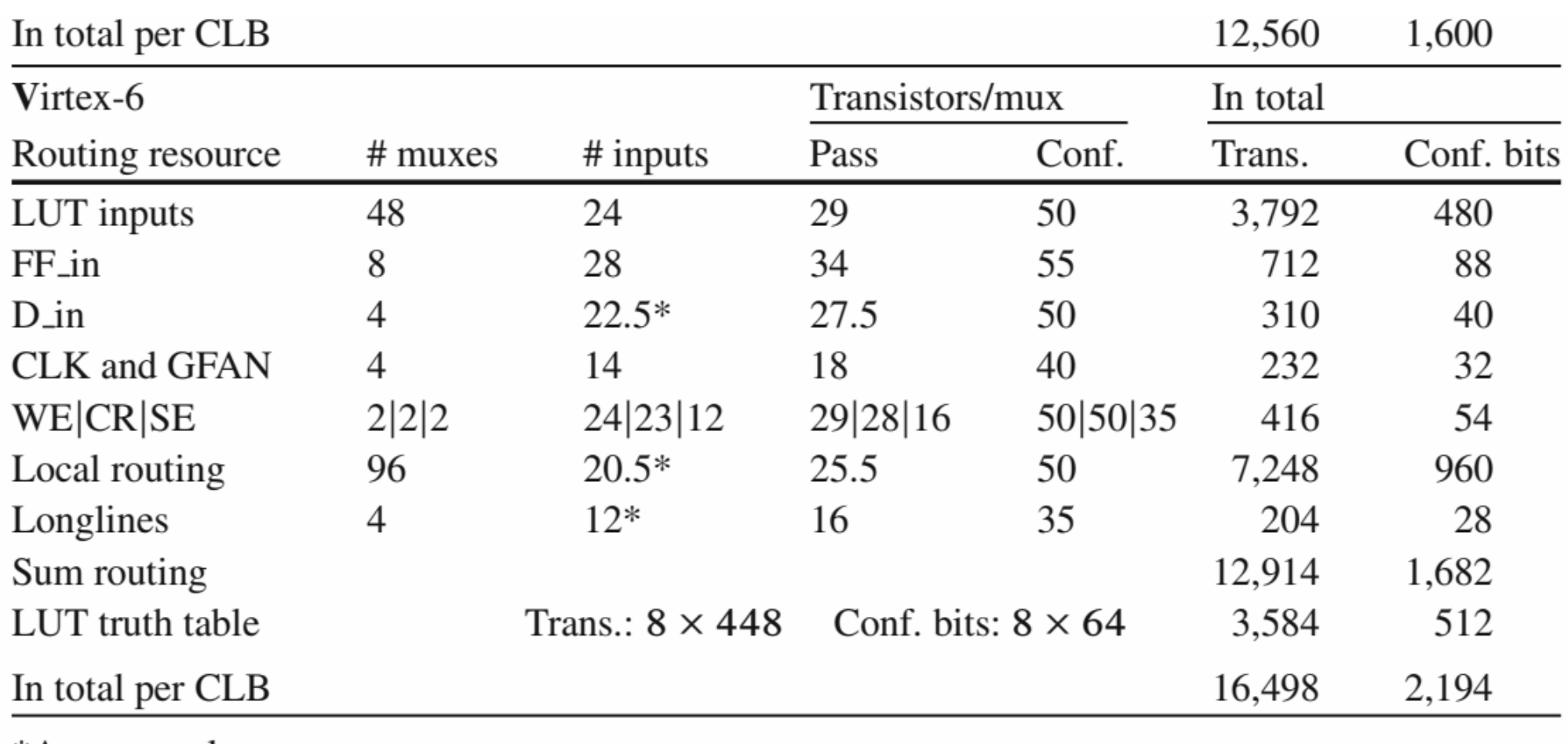

\*Average value

#### FPGA Configuration

- The easiest way to implement configuration storage is using a shift register
- Bit-wise addressing is way too expensive!  $\rightarrow$  frame-based reconfiguration
- But how do we update individual switch matrix multiplexers?

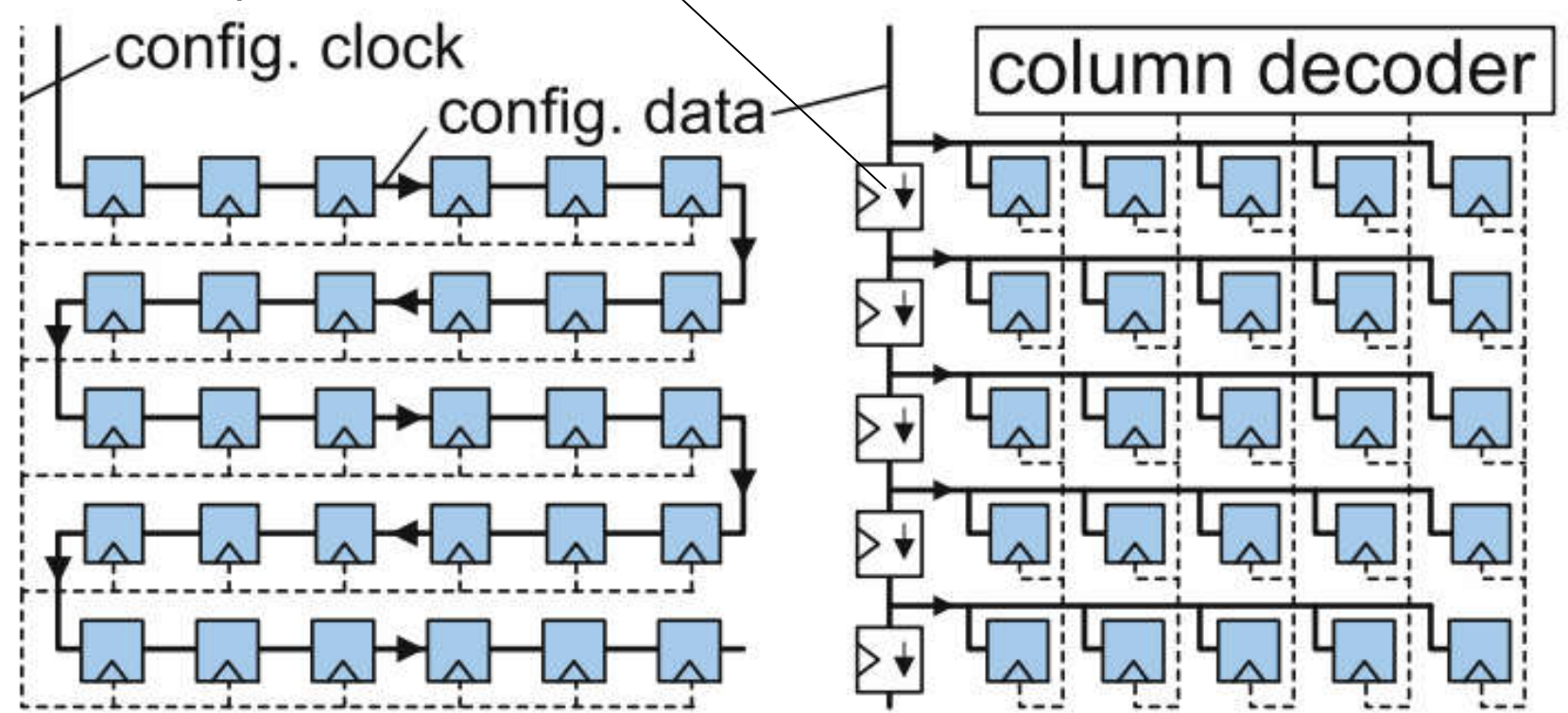

#### FPGA Configuration

- Do not use shift register configuration
	- High power during configuration (thousands of bits)

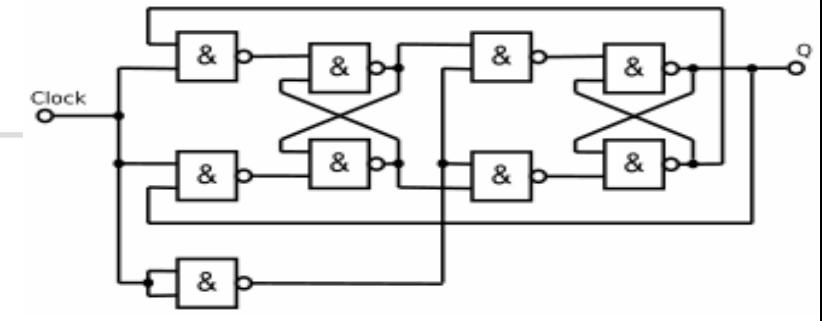

- Configuration only valid if completely shifted in (transient short-circuits or ring-oscillators)
- Cannot do "real" partial reconfiguration (static routes through reconfigurable regions)
- Too expensive (shift registers need flip flops, frame-based configuration can do with latches)

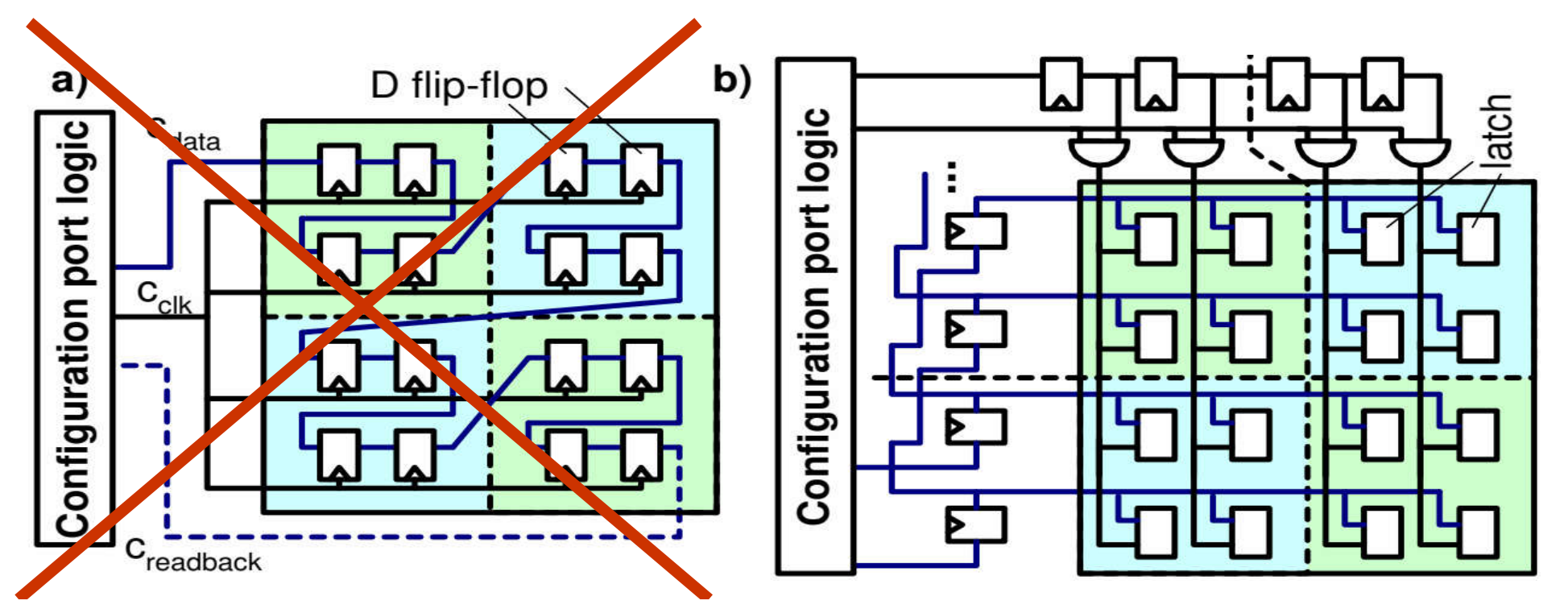

#### FPGA Configuration (as used in FABulous)

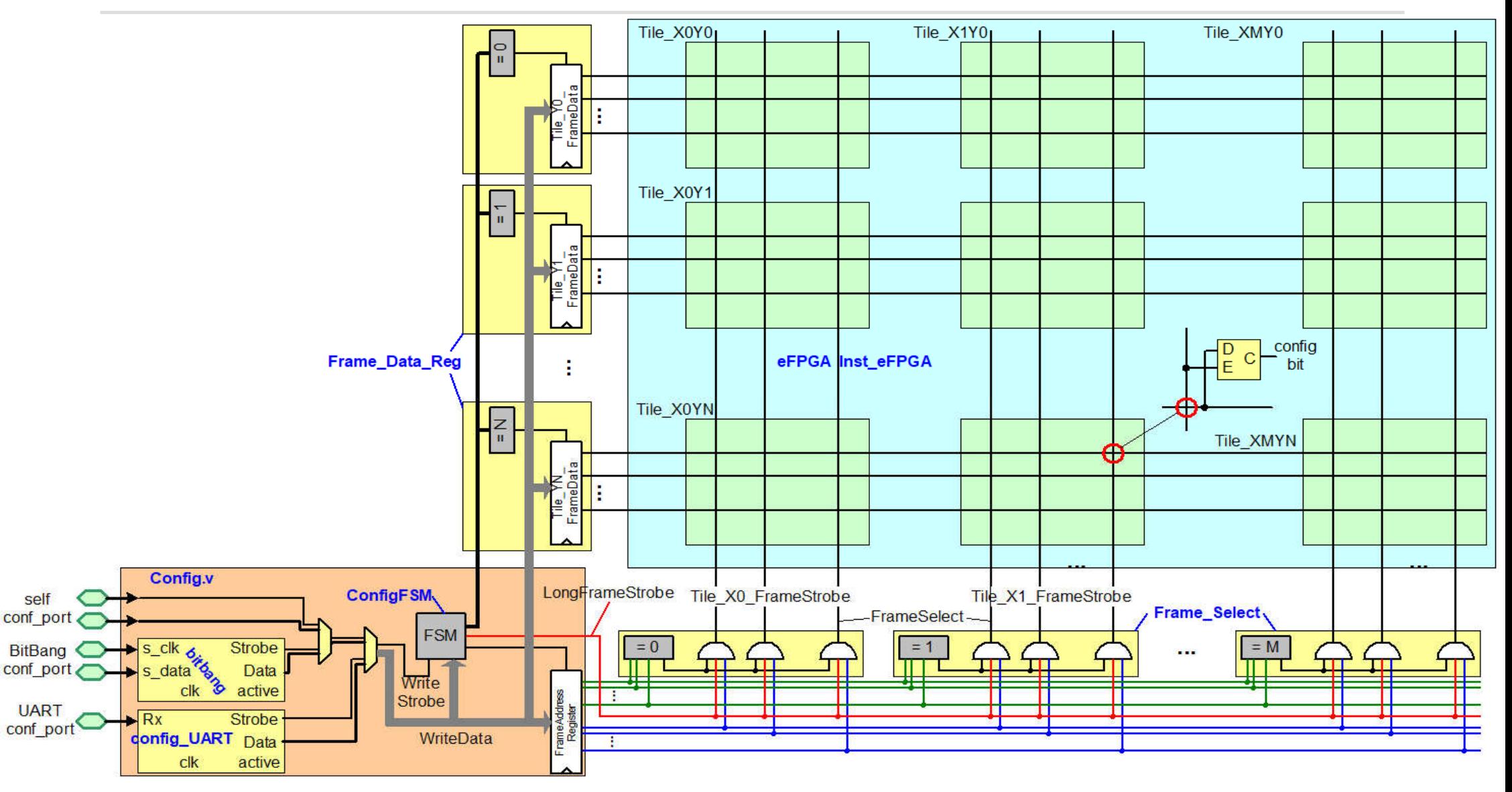

#### What is FABulous offering?

- Fully integrated open-source FPGA framework with good quality of results (area & performance)
- Entirely open and free, including commercial use (we integrated many other projects: Yosys, ABC, OpenRAM)
- Supports custom cells (if provided)  $\rightarrow$  some tooling is on the way
- Supports partial reconfiguration
- Designed for ease of use while providing full control as needed
- Versatile
	- Different flows (OpenLane  $\leftarrow \rightarrow$  Cadance) (Yosys/nextpnr  $\leftarrow \rightarrow$  VPR)
	- Easy to customize, including the integration of own IP

#### Basic concepts

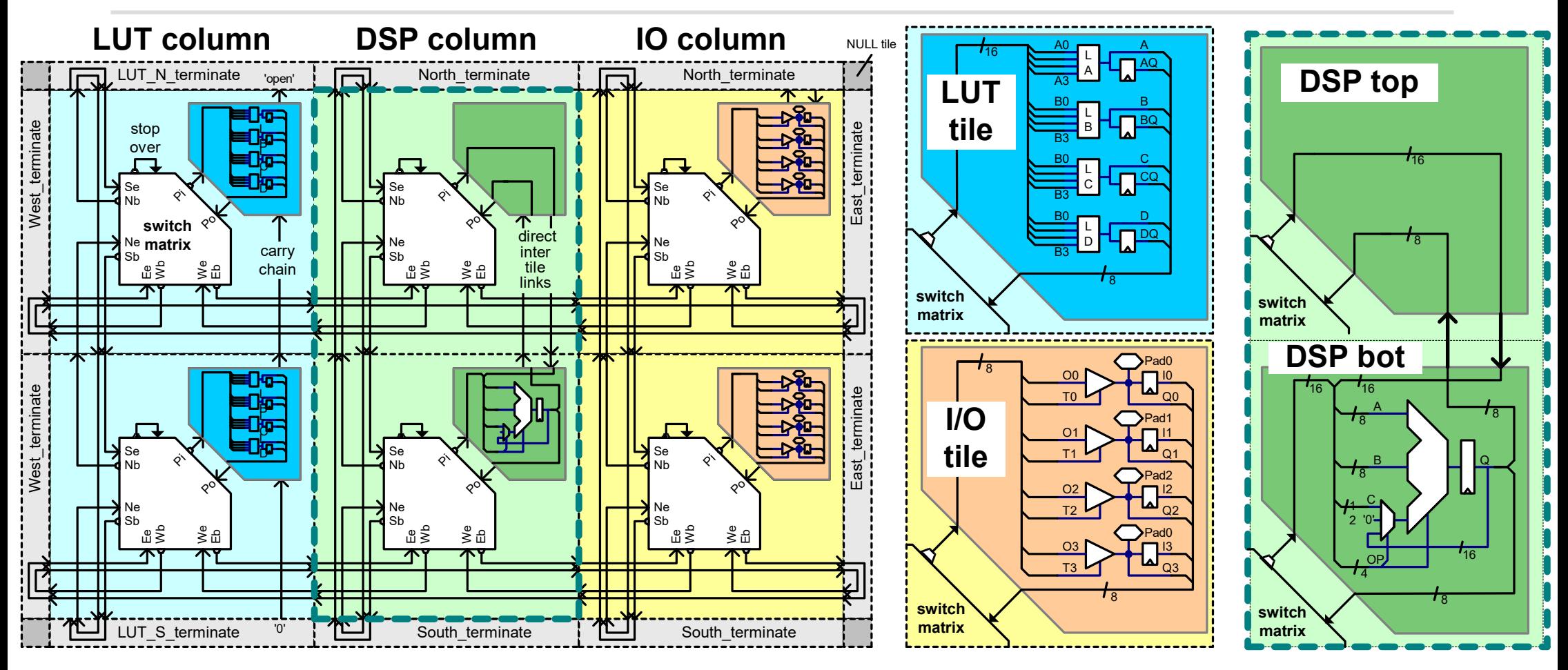

- Basic tiles have same height, but type-specific width (for logic tiles, DSPs, etc.)
- **Adjacent tiles can be fused for more complex blocks (see the DSP example)**  $\rightarrow$  **Supertile 18**

#### Basic concepts

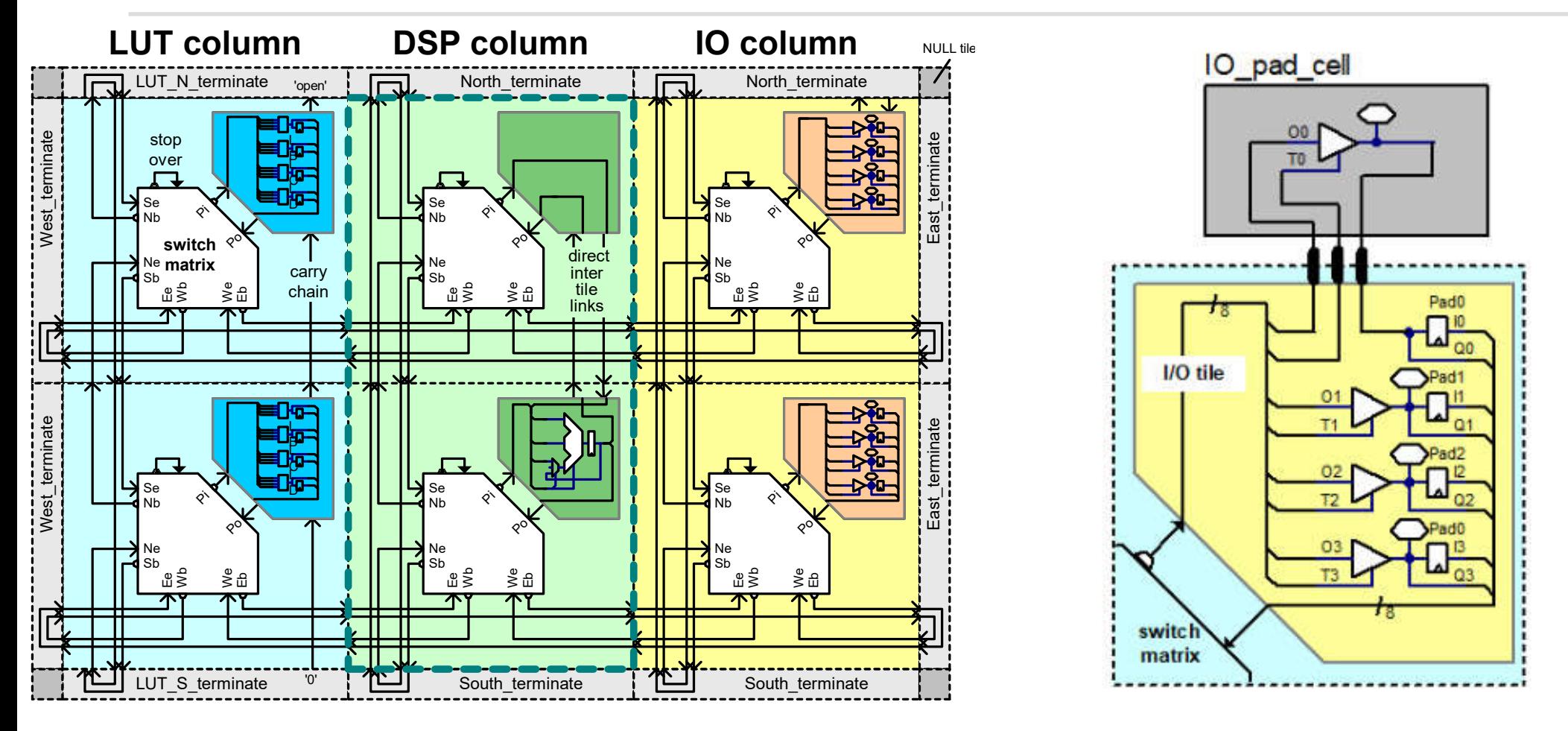

- I/Os belong logically to the fabric but are physically routed to the surrounding
- Internal wires, buses, etc. are "just" wires at the border of the fabric

#### Let's build a small eFPGA: Fabric Definition

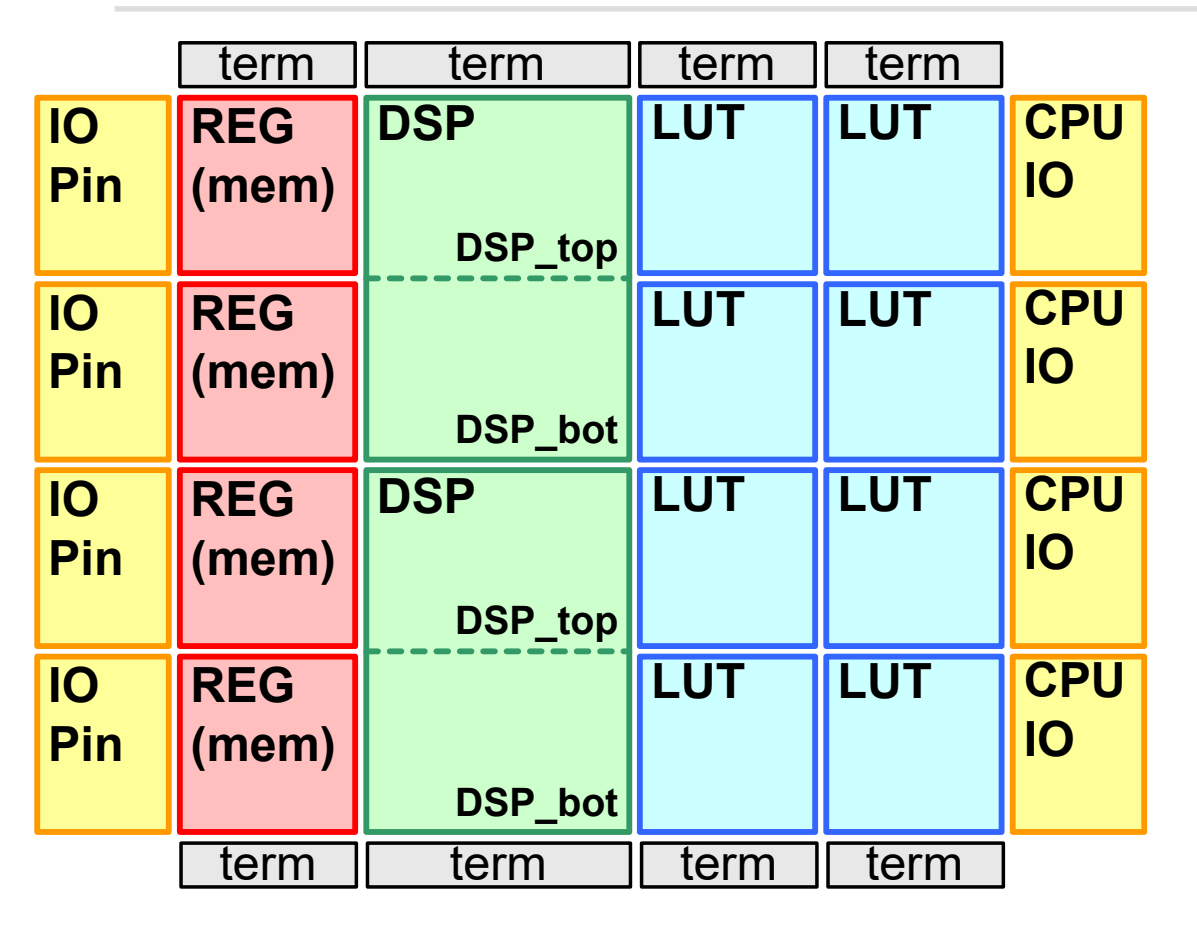

■ 4 x register file, 2 x DSPs, 4 x LUTs (CLB), I/Os left and right,

#### Let's build a small eFPGA: Fabric Definition

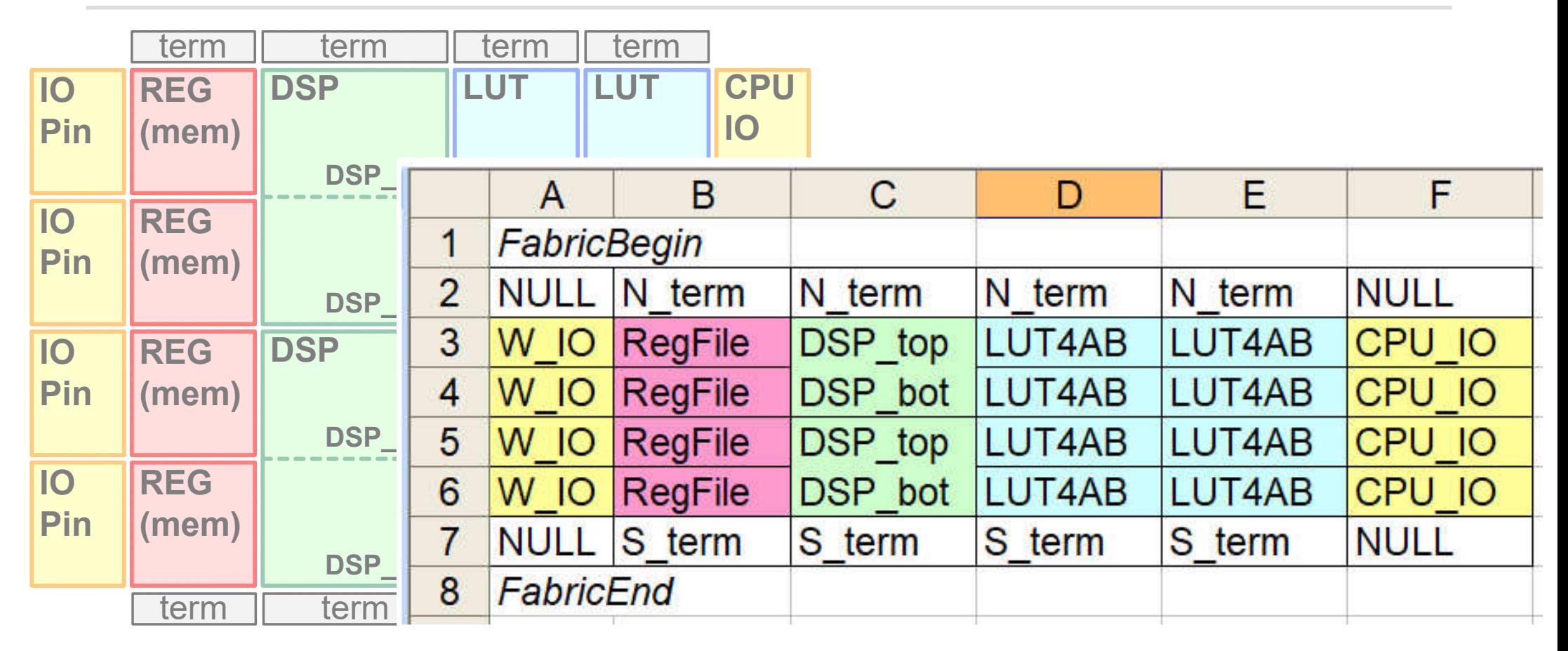

- 4 x register file, 2 x DSPs, 8 x LUT-tiles (CLB), I/Os left and right,
- A fabric is modelled as a spreadsheet (tiles are references to tile descriptors)

#### Let's build a small eFPGA: Tile Definition

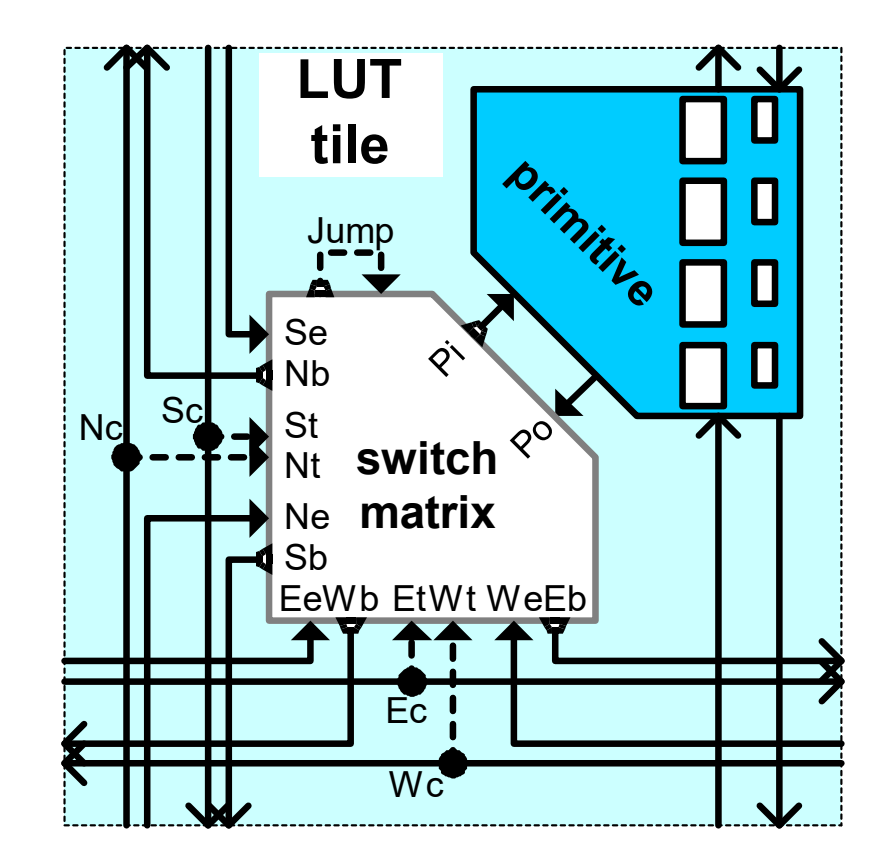

- Wires
- **Primitives (basic elements)**
- **Switch matrix**

#### Let's build a small eFPGA: Tile Definition

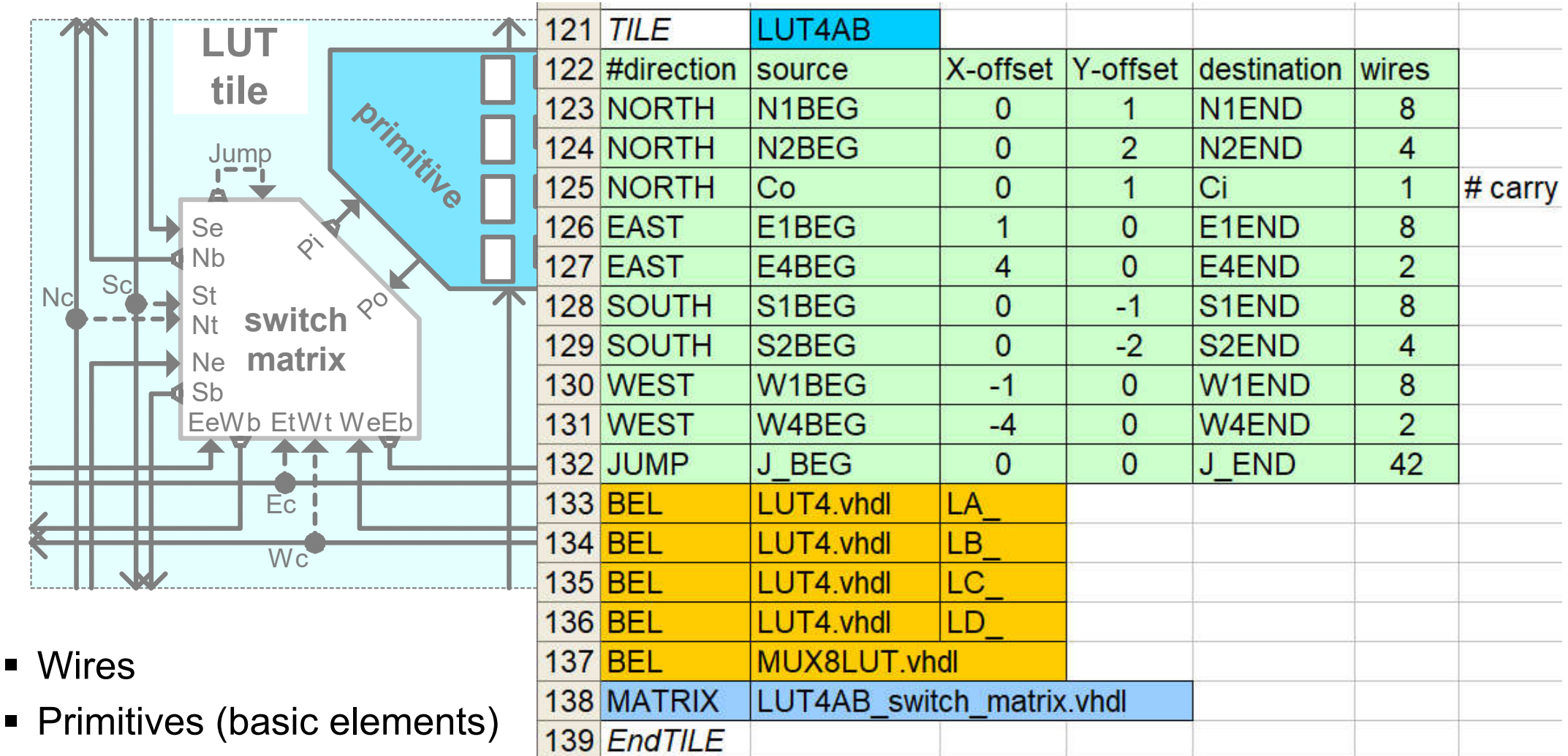

Switch matrix

#### eFPGA Ecosystem – Tile/Wire Definitions

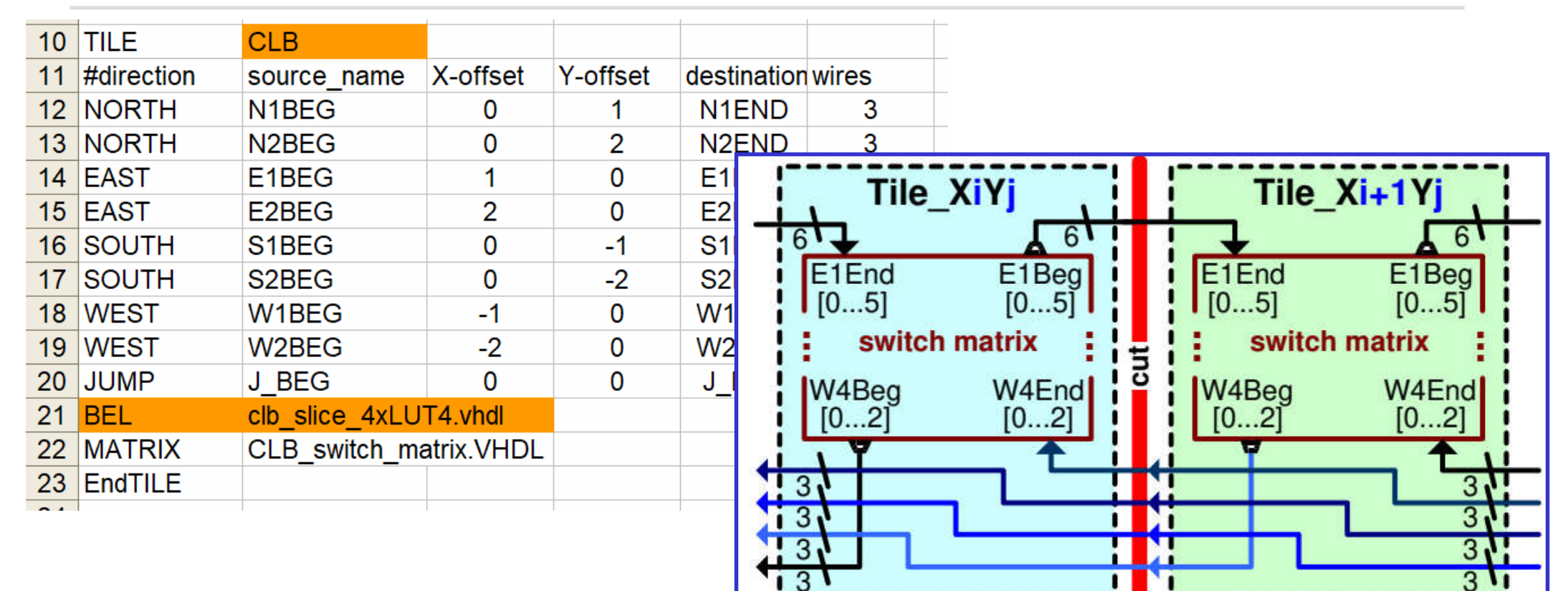

Wires are defined by

<direction> <symbolic begin|end names> <target offset> <# wires>

Jump wires for hierarchical routing (Intel/Altera and Xilinx UltraScale style)

#### eFPGA Ecosystem – Switch Matrix Definition

```
# LUT4AB
      # double with MID cascade: [N,E,S,W]2BEG --- [N,E,S,W]2MID -> [N,E,S,W]2BEGb --- [N,E,S,W]2END (
 \mathcal{D}\overline{3}[N|E|S|W]2BEGb[0|1|2|3|4|5|6|7], [N|E|S|W]2MID[0|1|2|3|4|5|6|7]\overline{A}\overline{5}############## LUT Inputs ##############
      ############## LUT Inputs ##############
 6\overline{6}7<sup>1</sup>############## LUT Inputs ##############
 8<sup>°</sup>\overline{9}# shared double MID jump wires
10<sup>7</sup>J2MID ABa BEG[0|0|0|0], [JN2END3|N2MID6|S2MID6|W2MID6]
11J2MID ABa BEG[1|1|1|1], [E2MID2|JE2END3|S2MID2|W2MID2]
12<sub>12</sub>J2MID ABa BEG[2|2|2|2], [E2MID4|N2MID4|JS2END3|W2MID4]
13<sup>°</sup>J2MID ABa BEG[3|3|3|3], [E2MIDO|N2MIDO|S2MIDO|JW2END3]
14
15<sub>1</sub># Carry chain Ci -> LA Ci-LA Co -> LB Ci-LB Co -> ... ->
16LA Ci, Ci0
17L[B|C|D|E|F|G|H] C{i, L[A|B|C|D|E|F|G]} C{o}18
19
      Co0, LH Co
```
- **Describes the adjacency in a symbolic way** <mux\_output>,<mux\_input>
- **Alternatively adjacency matrix**

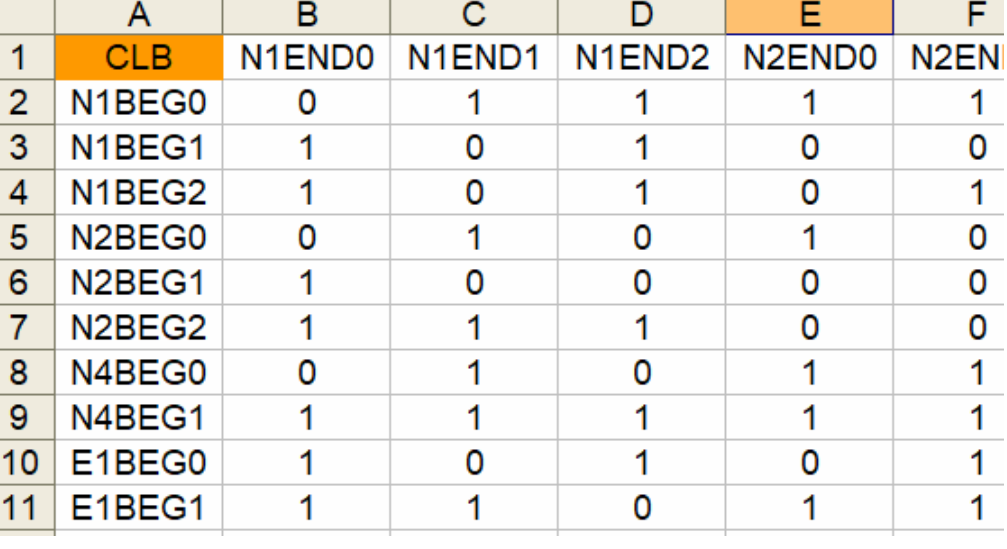

### The FABulous eFPGA Ecosystem

- **FABulous eFPGA generators** 
	- **ASIC RTL and** constraints generation
	- Generating models for nextpnpr/VPR flows
	- FPGA emulation
- Virtex-II, Lattice clones (patent-free!)
- See our FPGA 2021 paper "FABulous: An Embedded FPGA Framework"

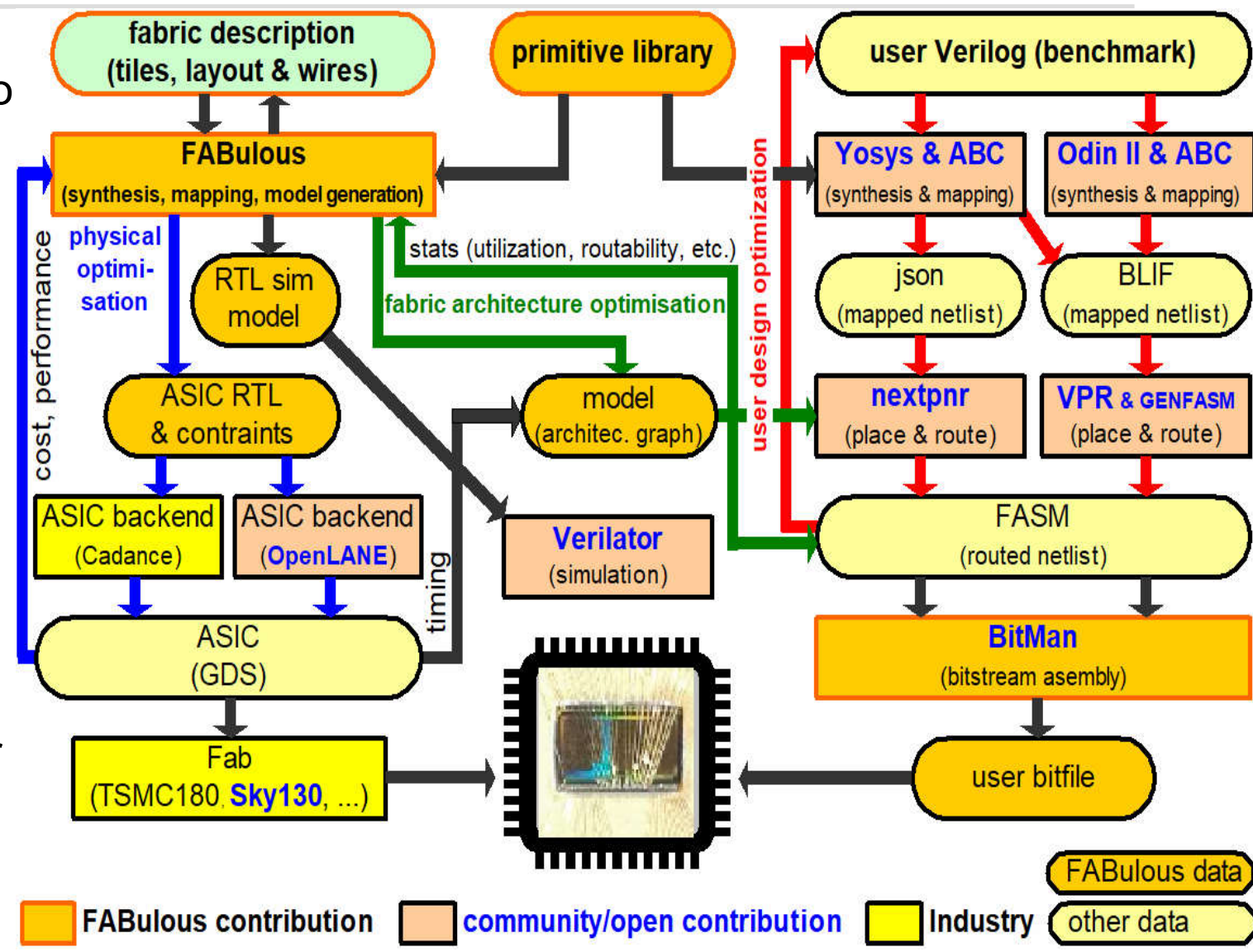

#### The first open-everything FPGA

- **Built using open tools** 
	- (Yosys, OpenLane, Verilator…)
- **Open PDK** (Skywater 130 process)

 Google Shuttle (MPW5): https://github.com/nguyendaouom/open\_eFPGA

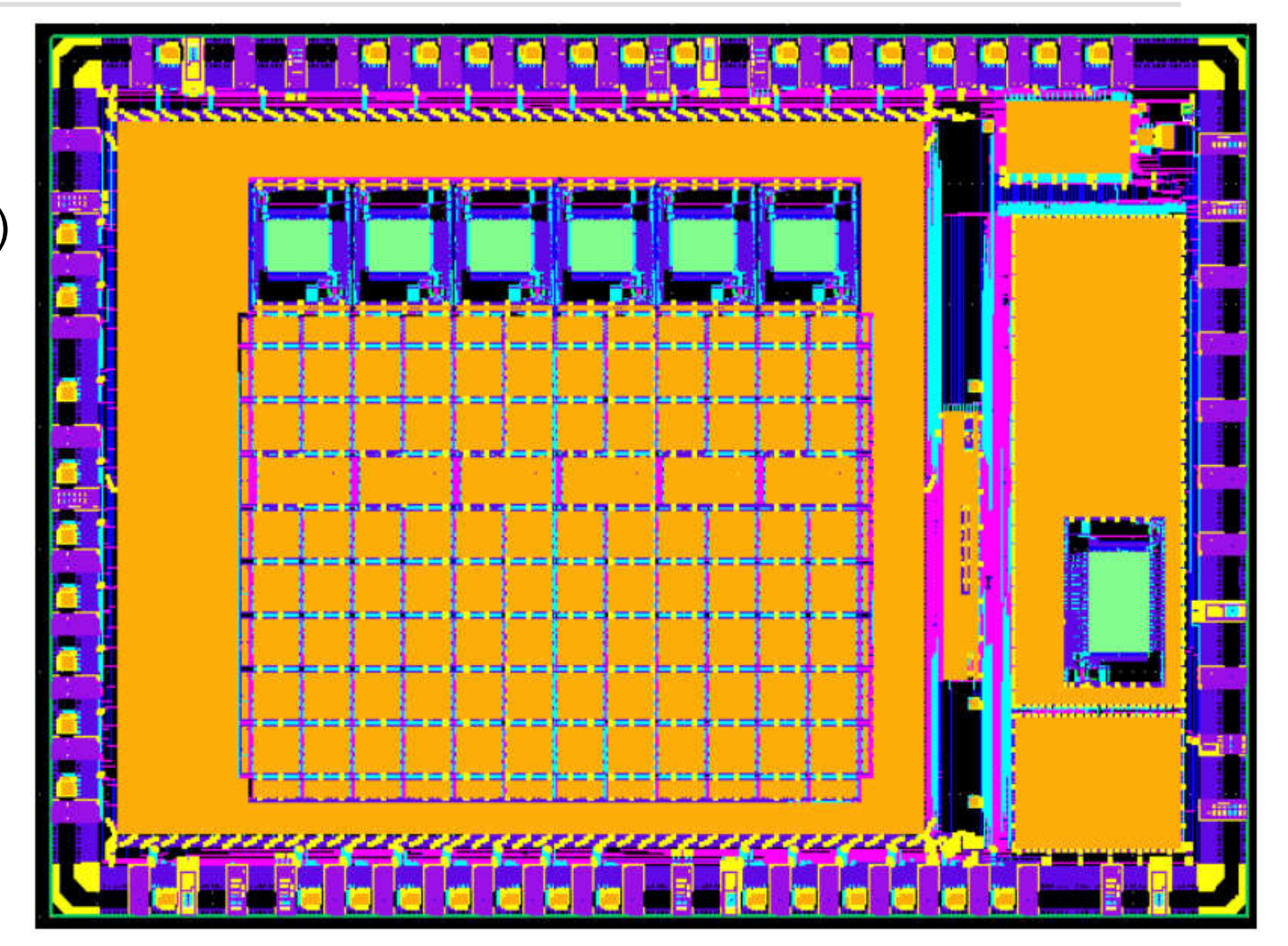

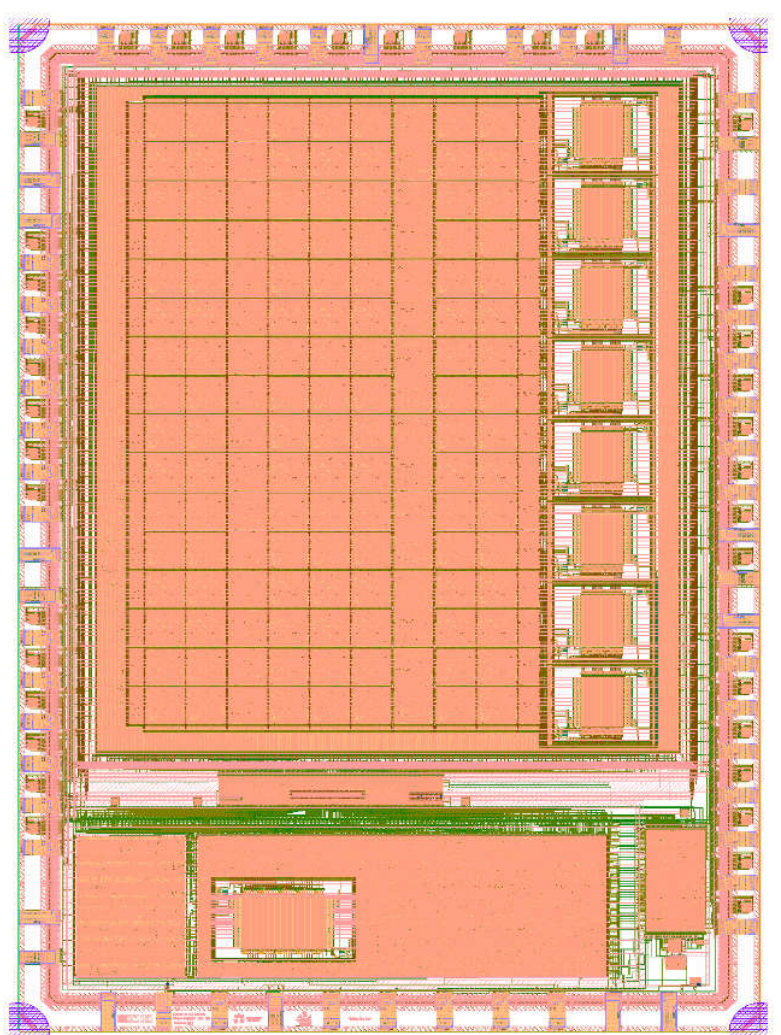

Sky130 with CLBs, DSPs, RegFiles, BRAMs Google Shuttle - MPW-2 (can implement RISC-V) https://github.com/nguyendao-uom/eFPGA\_v3\_caravel

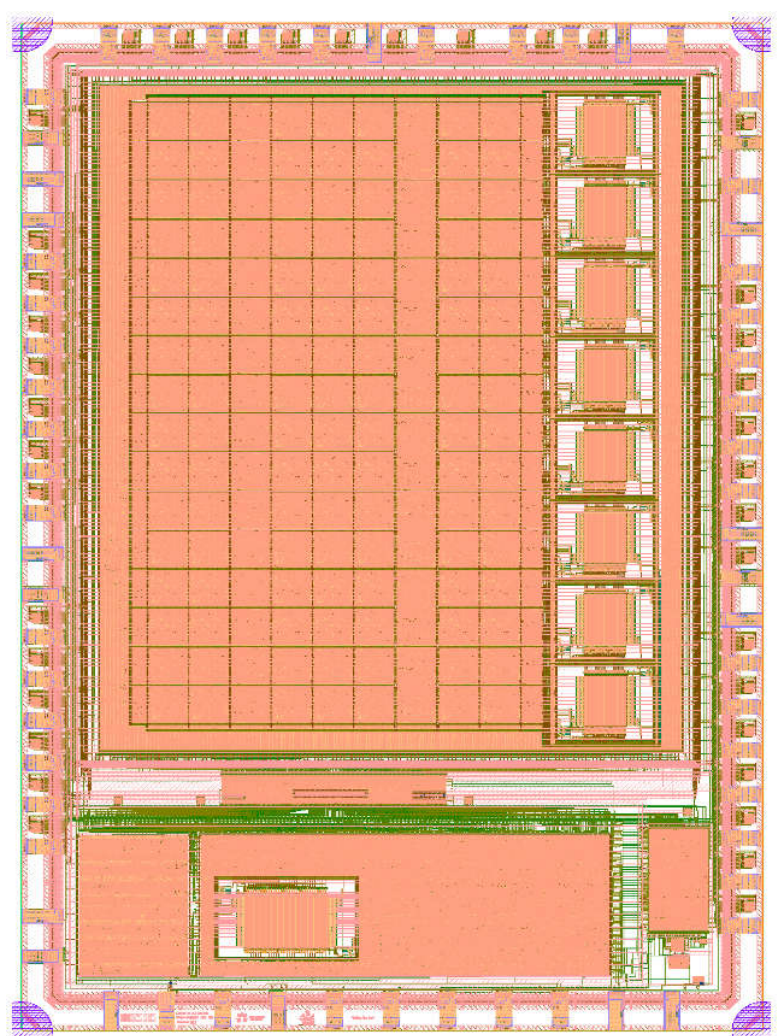

Sky130 with CLBs, DSPs, RegFiles, BRAMs Google Shuttle - MPW-2 (can implement RISC-V)

https://github.com/nguyendao-uom/eFPGA\_v3\_caravel

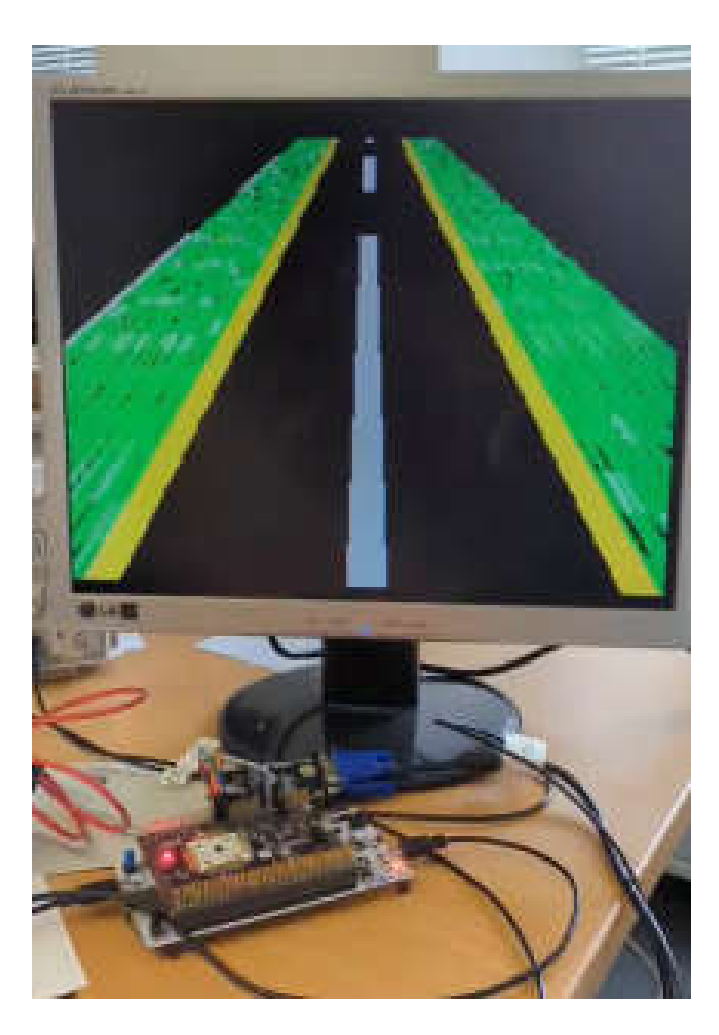

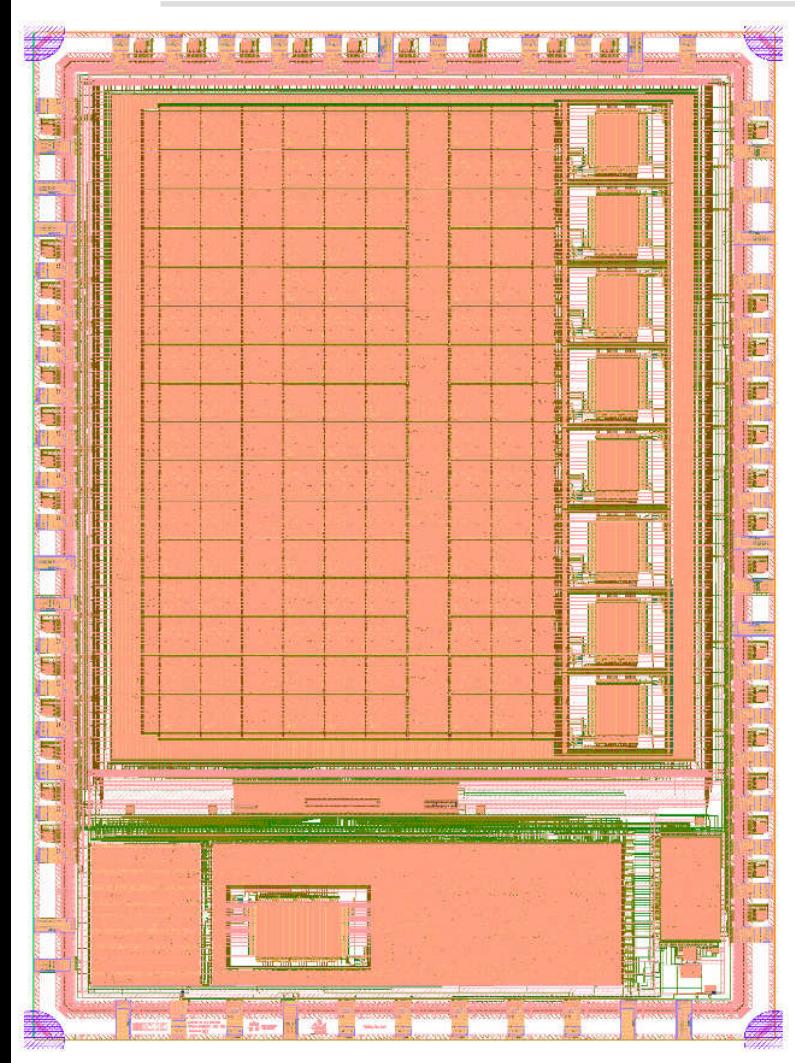

Sky130 with CLBs, DSPs, RegFiles, BRAMs Google Shuttle - MPW-2 (can implement RISC-V) https://github.com/nguyendao-uom/eFPGA\_v3\_caravel

#### Dual-Ibex-Crypto-eFPGA

Google Shuttle - MPW-4 (custom instructions, T-shaped fabric) https://github.com/nguyendao-uom/ICESOC

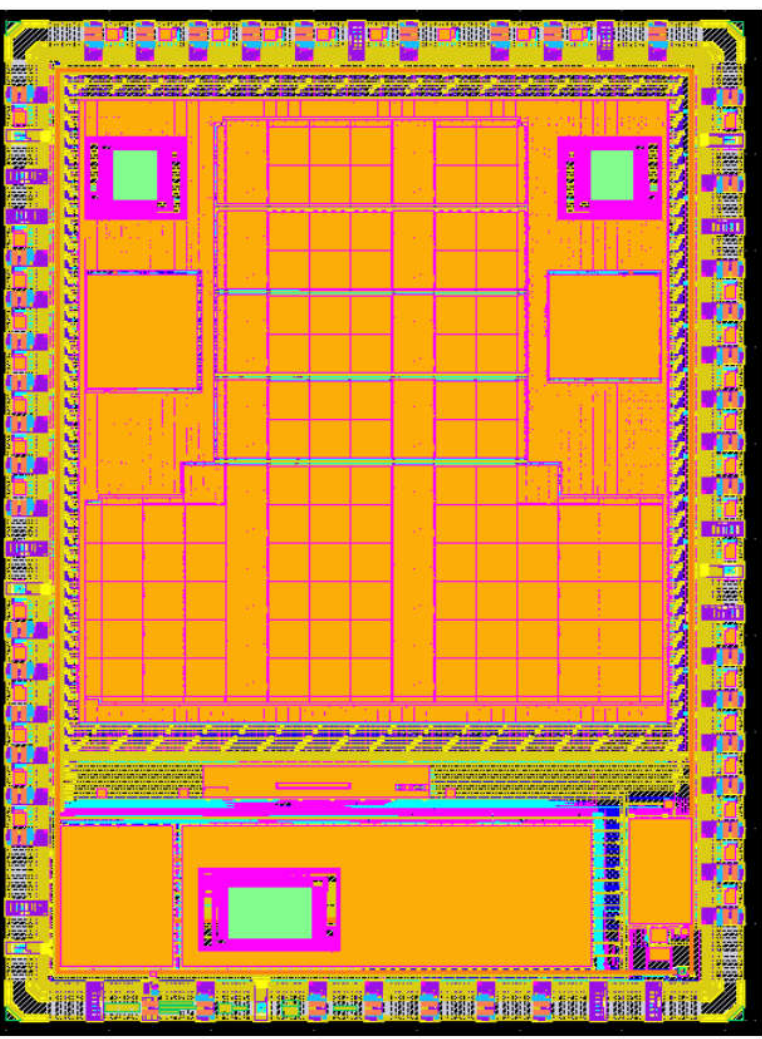

#### **Open ReRAM FPGA test chip**

Sky130, Google Shuttle

MPW4https://github.com/nguyendao-uom/rram\_testchip

- **Just enough logic to send** "Hello World" to a UART
- Different configuration modes

#### **Posible advantages of ReRAM FPGAs**

- Security (user circuit is encoded in resitsive states)
- Reliability (ReRAM is radiation hard)
- Probably density
- Instantanous on
- **CMOS** friendly

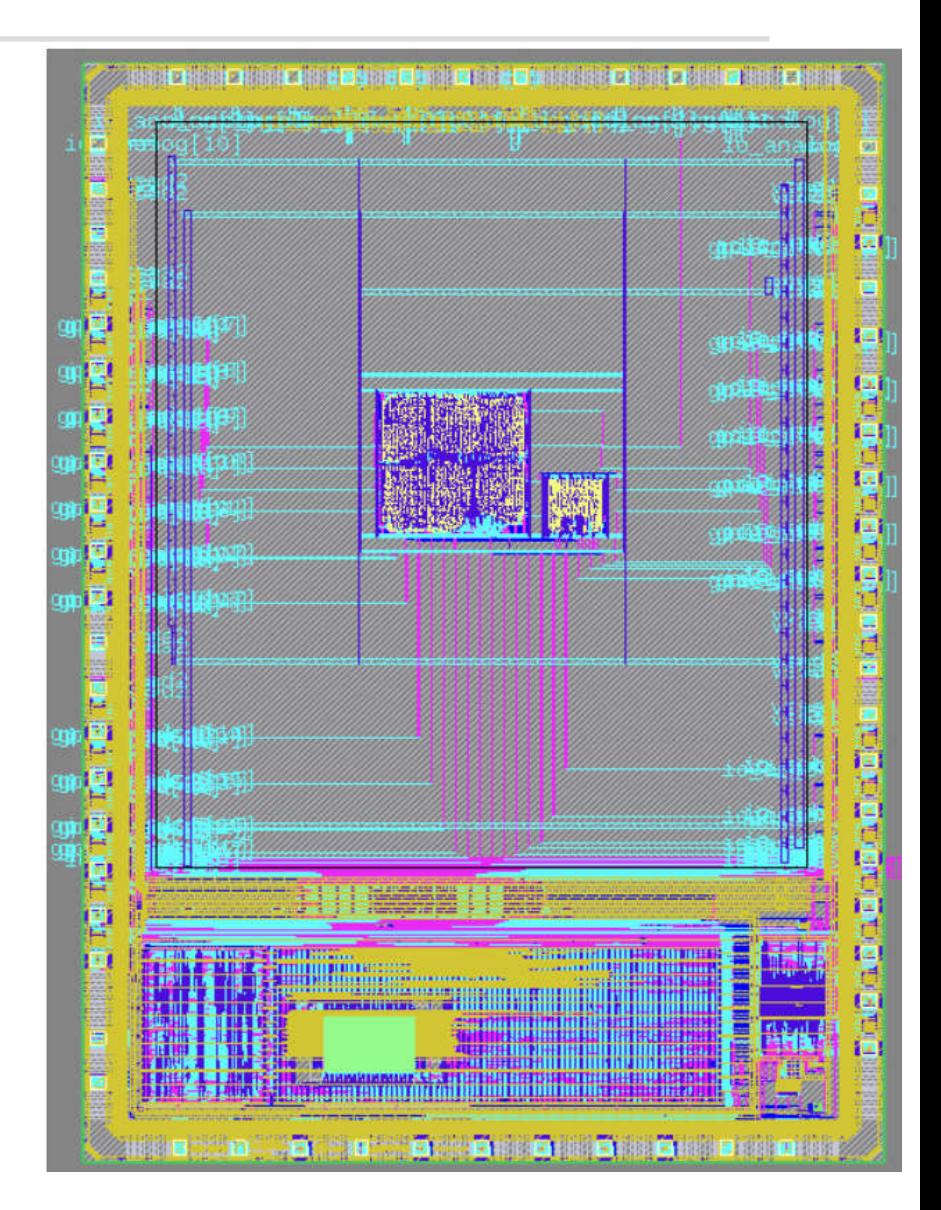

#### FABulous versus OpenFPGA (on Sky130)

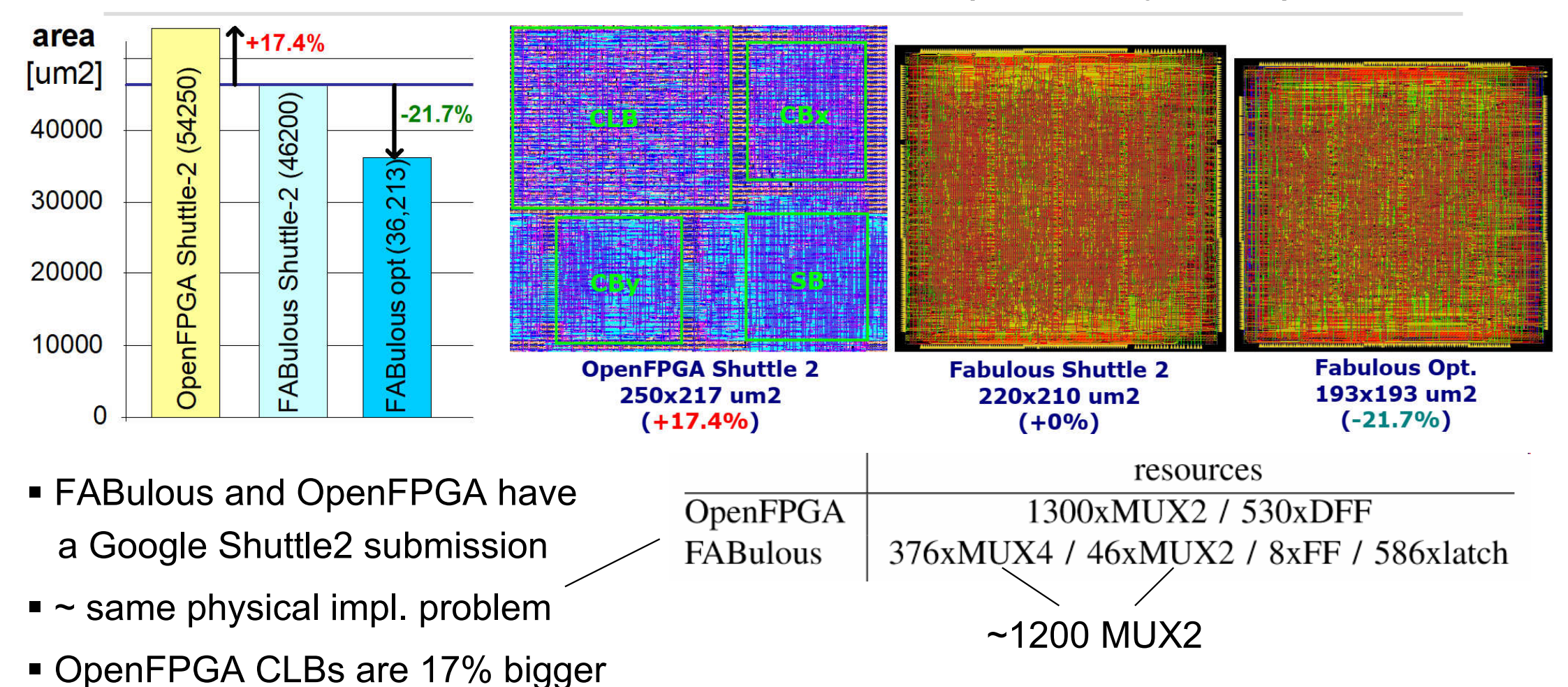

- 
- New optimizations gave us further 21.7% in density on the same netlist!

### Tile-based Design in FABulous

■ Replace standard cell multiplexers with custom mux-4

 $A_{std-cell} - A_{c-mux4} \times N = (33.8 \,\text{µm}^2 - 17.5 \,\text{µm}^2) \times 376 = 6,116 \,\text{µm}^2$ 

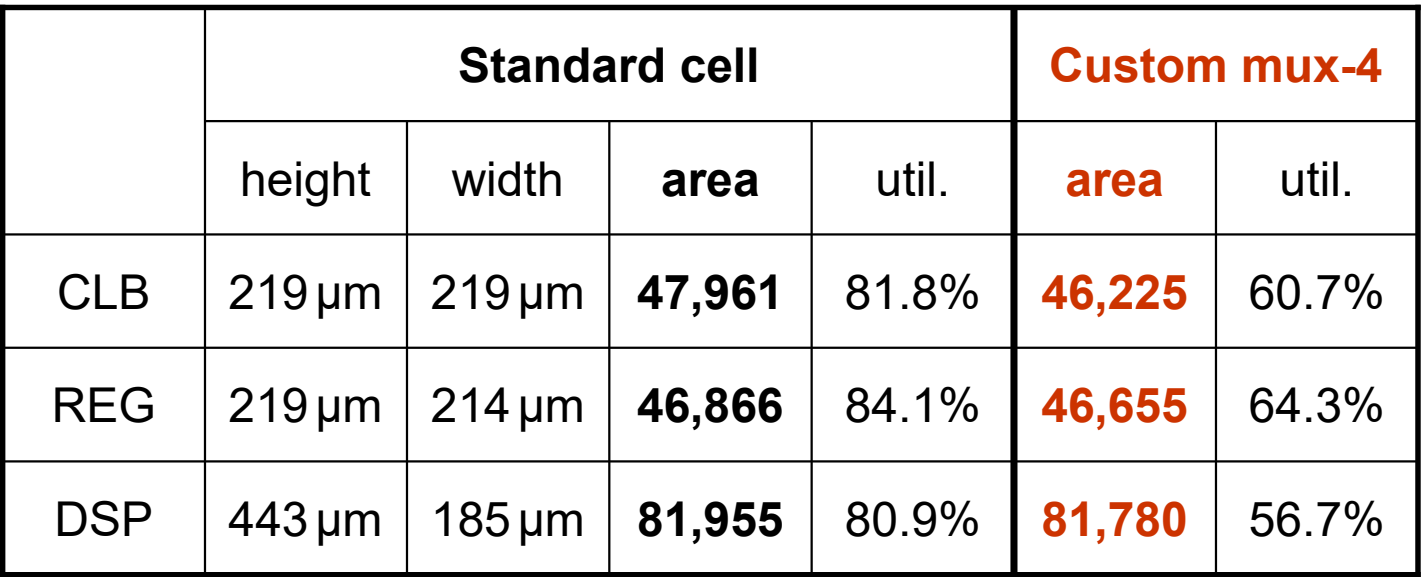

Observation:

- No area improvement
- **Instead: core utilization went down**
- $\rightarrow$  Congested tile routing

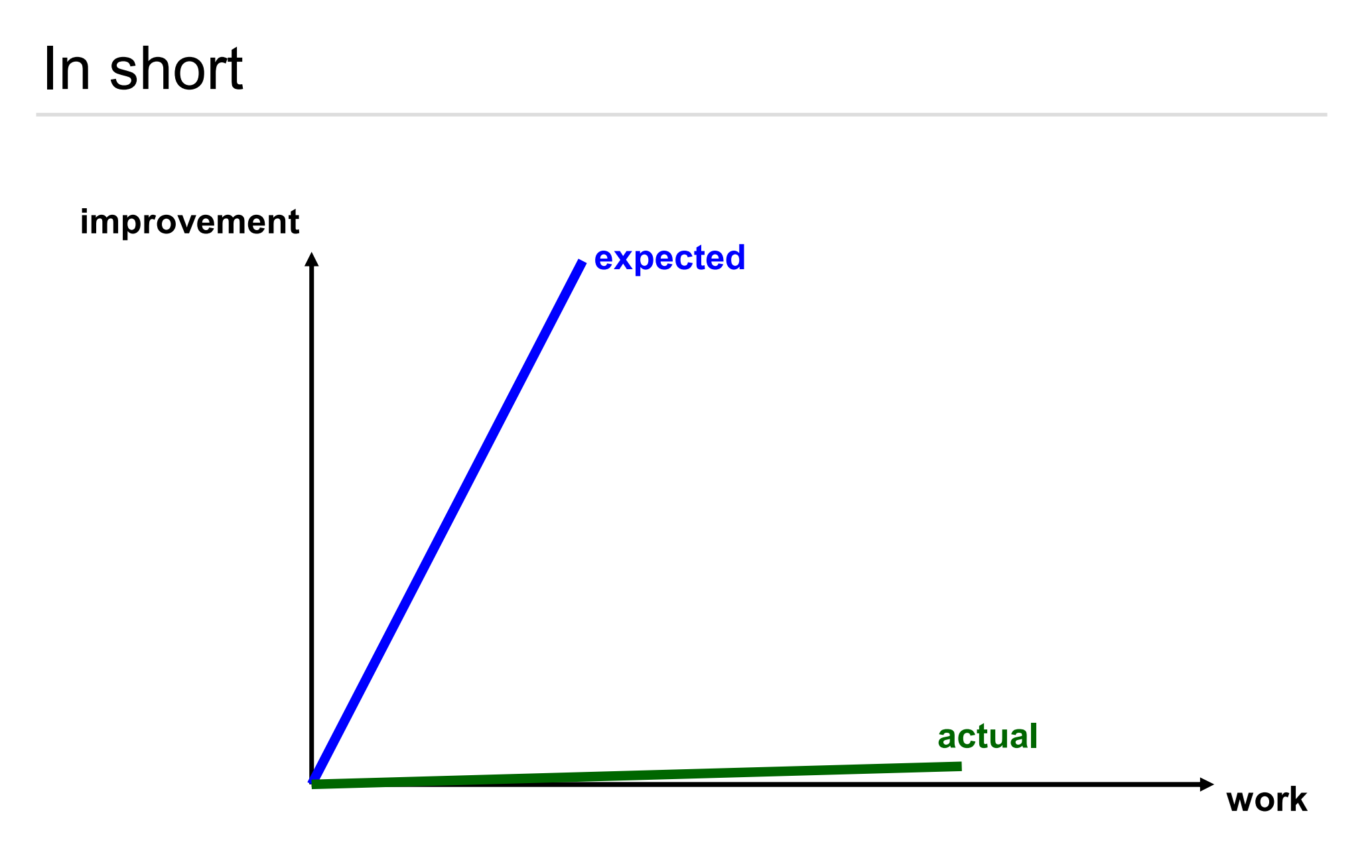

#### Optimization: Bitstream Remapping

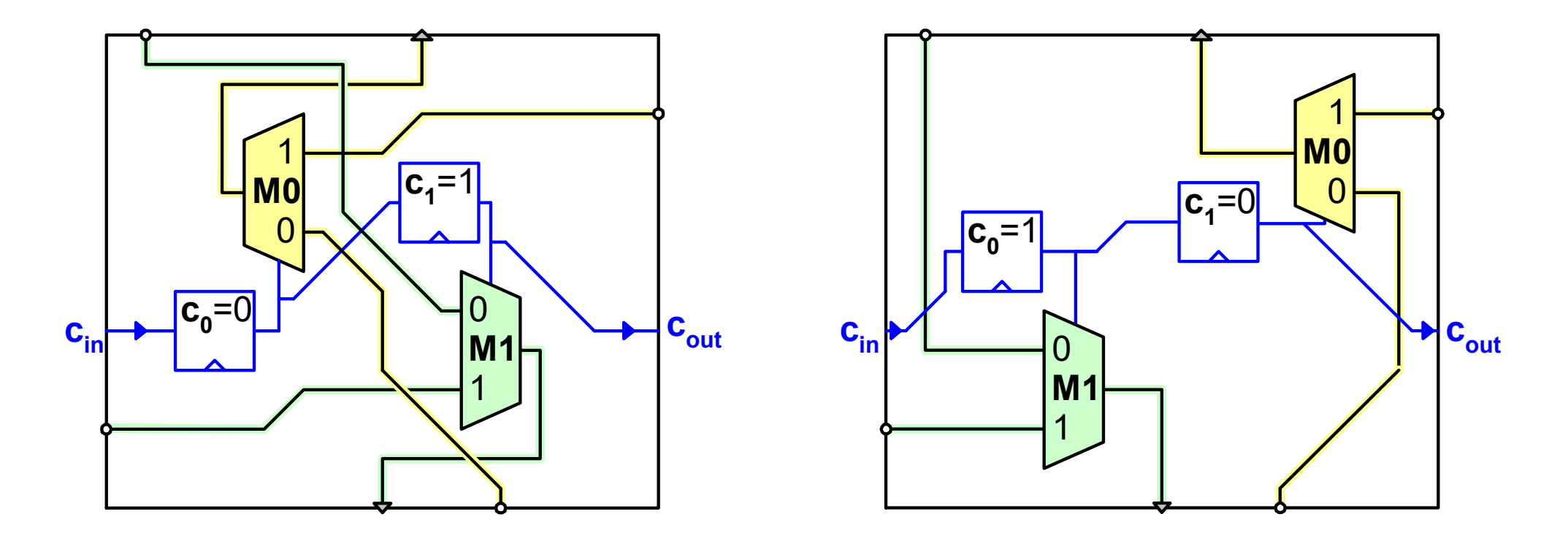

- The configuration bit cells may induce inferior placement of multiplexers
- We can remap configuration bits  $\rightarrow$  requires remapping of the bitstream (trivial)

#### Optimization: Bitstream Remapping

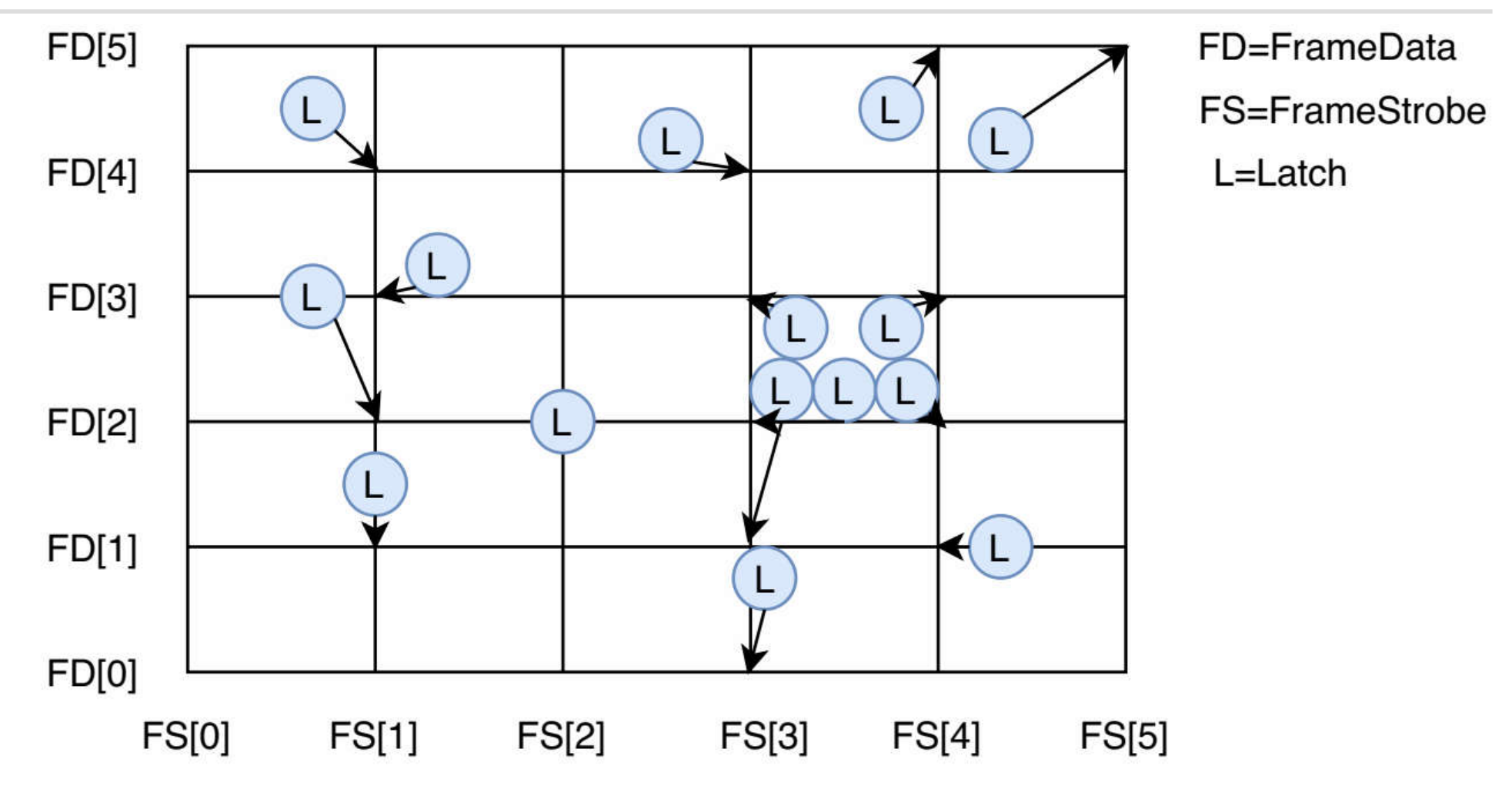

 We use Google's Operations Research tools to compute the grid points (https://github.com/google/or-tools)

#### Optimization: Bitstream Remapping

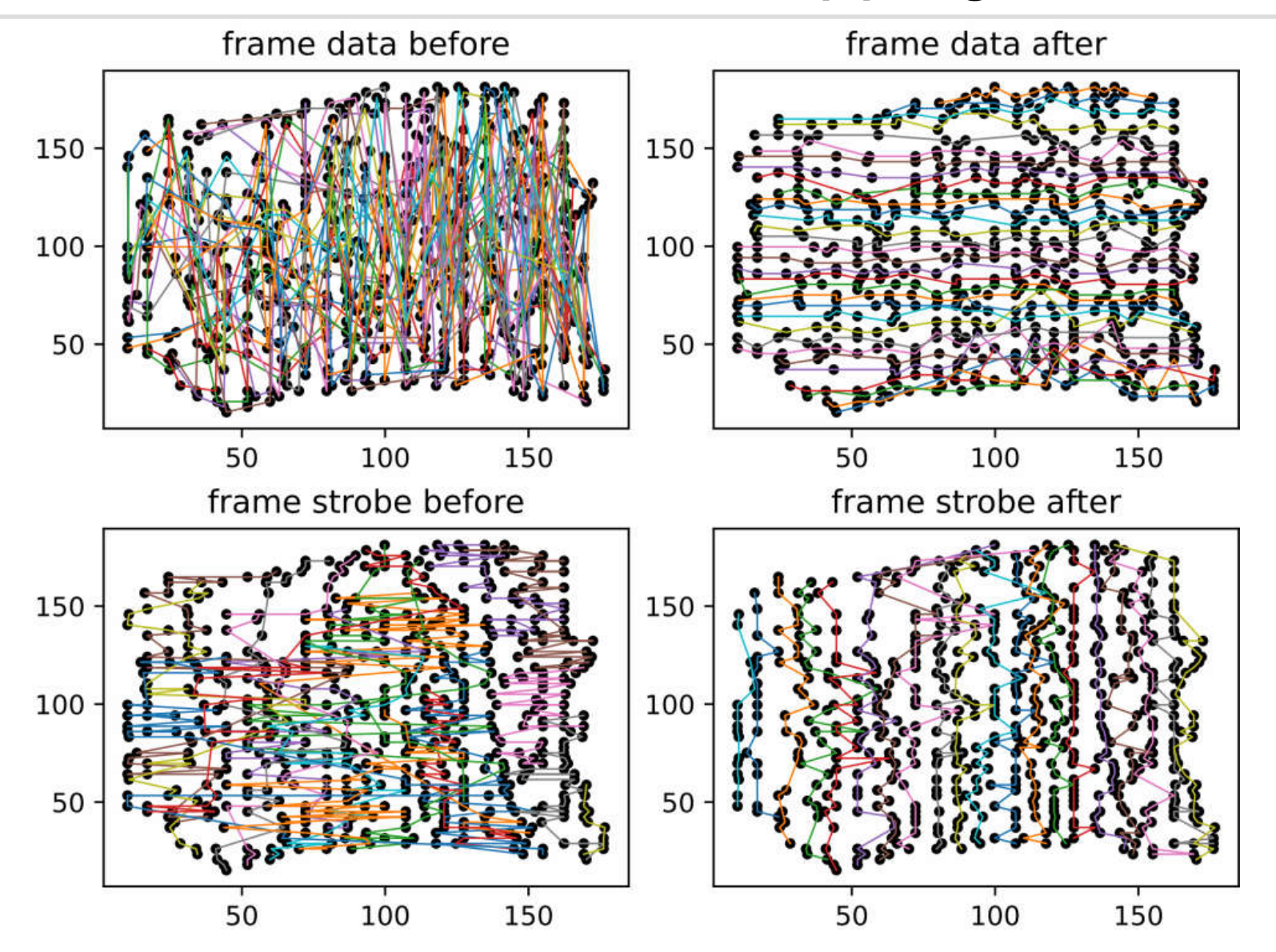

#### The FABulous eFPGA Framework – Wrap-up

- Heterogeneous (FPGA) fabric (DSBs, BRAMs, CPUs, custom blocks)
	- Multiple tiles can be combined for integrating more complex blocks
	- Custom blocks can be instantiated directly in Verilog and are integrated in Yosys, VPR/nextpnr CAD tools (Synthesis, Place&Route) (as primitive blocks)
- **Support for dynamic partial reconfiguration** (some elements of XC6200, like wildcard configuration)
- Configuration through shift registers or latches (or custom cells)
- Support for custom cell primitives (passtransistor multiplexers)
- Good performance / area / power figures (about 1.5x worse than Xilinx) (could be narrowed down through customization)
- Usable by FPGA users (you don't have to be an FPGA architect)  $\rightarrow$  there are FPGA classics that we have/will clone
- **ToDo: multiple clock domains, mixed-grained granularity, ...**

## **FABulous Contributors**

#### **People:**

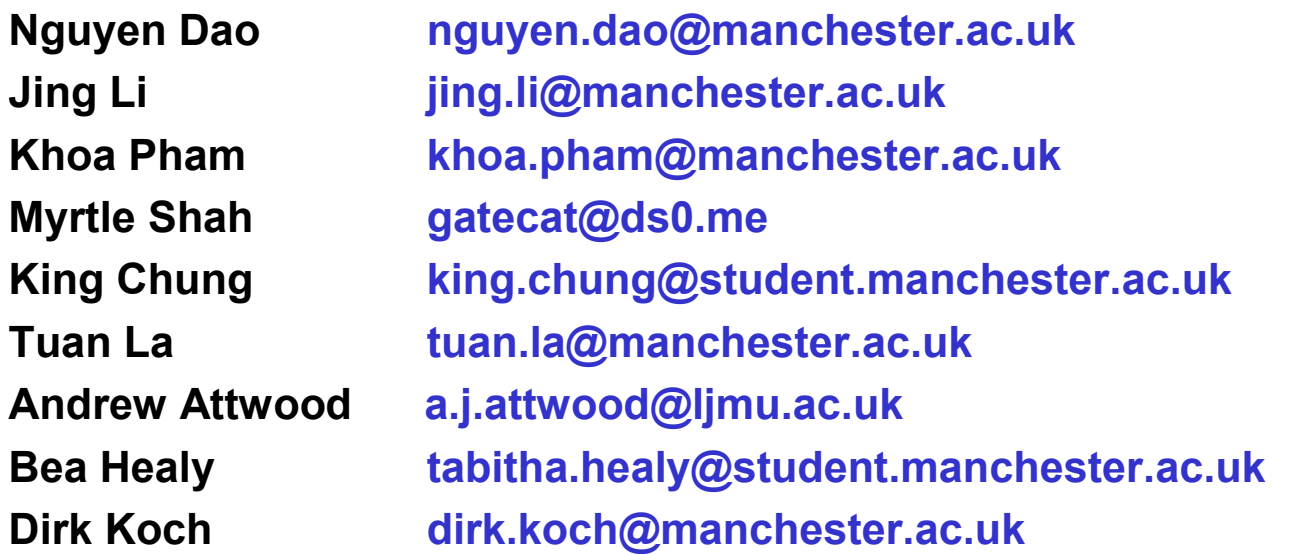

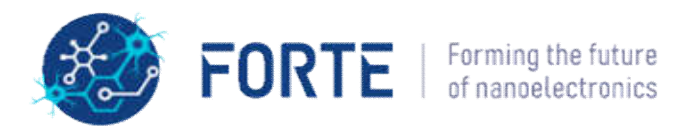

# **EPSRC**

**Engineering and Physical Sciences Research Council** 

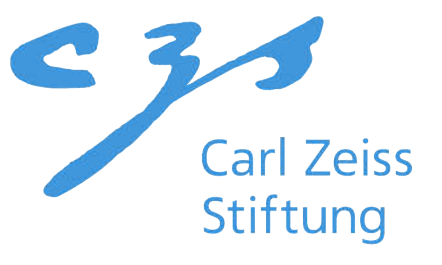

#### **See our projects under:**

#### **https://github.com/FPGA-Research-Manchester**

**This work is kindly supported by the UK Engineering and Physical Sciences Research Council (EPSRC) under grant EP/R024642/1 and Carl-Zeiss-Stiftung**